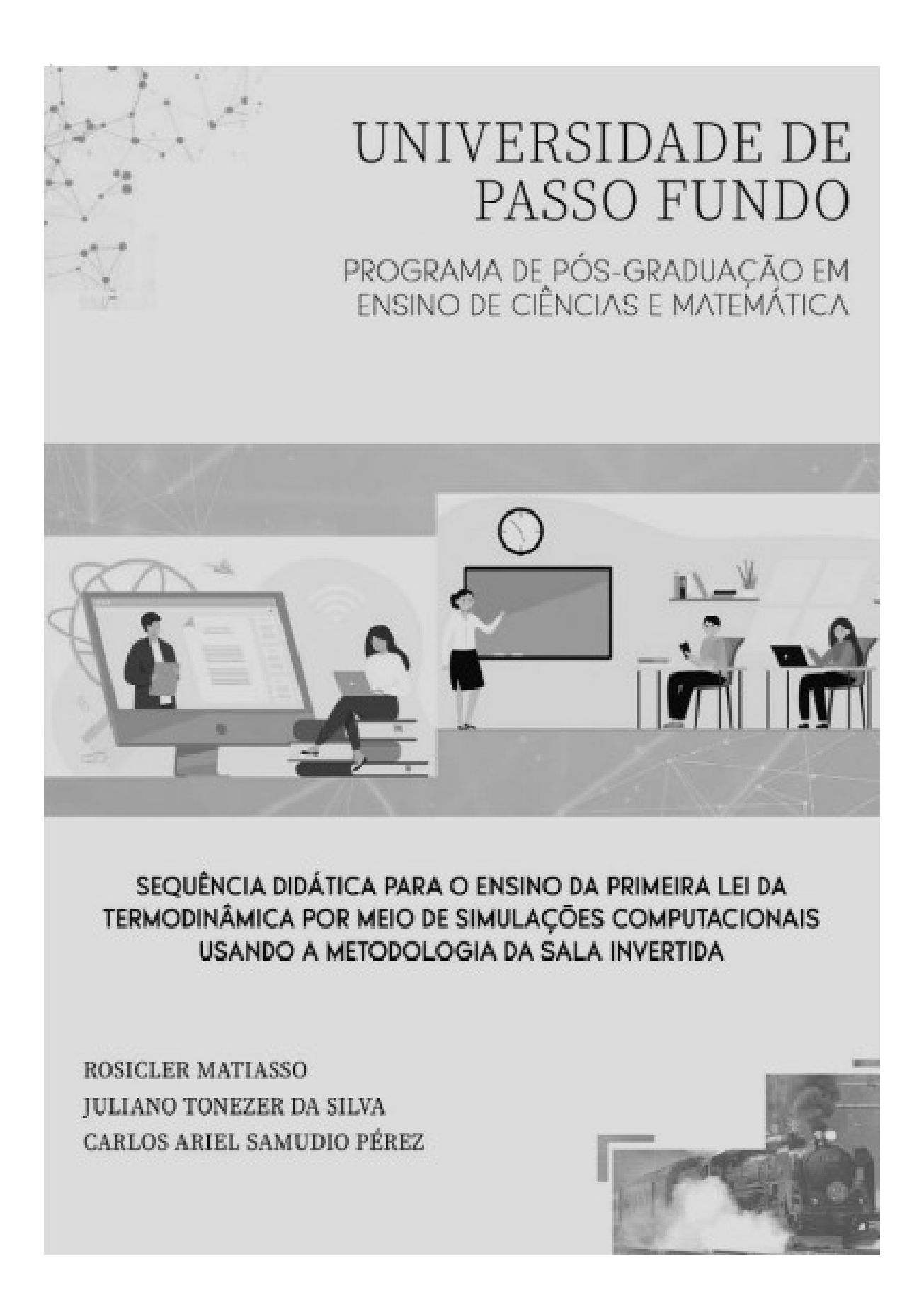

# SEQUÊNCIA DIDÁTICA PARA O ENSINO DA PRIMEIRA LEI DA TERMODINÂMICA POR MEIO DE SIMULAÇÕES COMPUTACIONAIS USANDO A METODOLOGIA DA SALA INVERTIDA

Produto Educacional apresentado ao Programa de Pós-Graduação em Ensino de Ciências e Matemática, do Instituto de Ciências Exatas e Geociências, da Universidade de Passo Fundo, como requisito parcial para a obtenção do título de Mestre em Ensino de Ciências e Matemática, sob a orientação do Professor Dr. Juliano Tonezer da Silva e coorientação do Professor Dr. Carlos Ariel Samudio Pérez.

Passo Fundo 2022

CIP - Catalogação na Publicação

#### M433s Matiasso, Rosicler

Sequência didática para o ensino da primeira lei da termodinâmica por meio de simulações computacionais usando a metodologia da sala invertida / Rosicler Matiasso, Juliano Tonezer da Silva, Carlos Ariel Samudio Pérez. - 2022.

2,259 Mb; PDF. - (Produtos Educacionais do PPGECM).

Inclui bibliografia. ISSN 2595-3672

Modo de acesso gratuito: <http://www.upf.br/ppgecm>. Este material integra os estudos desenvolvidos junto ao Programa de Pós-Graduação em Ensino de Ciências e Matemática (PPGECM), na Universidade de Passo Fundo (UPF), sob orientação do Prof. Dr. Juliano Tonezer da Silva, e coorientação do Prof. Dr. Carlos Ariel Samudio Pérez.

1. Física - Estudo e ensino. 2. Ensino - Meios auxiliares. 3. Didática. 4. Tecnologia educacional. I. Silva, Juliano Tonezer da, orientador. II. Pérez, Carlos Ariel Samudio, coorientador. III. Título.

CDU: 372.853

### **LISTA DE FIGURAS**

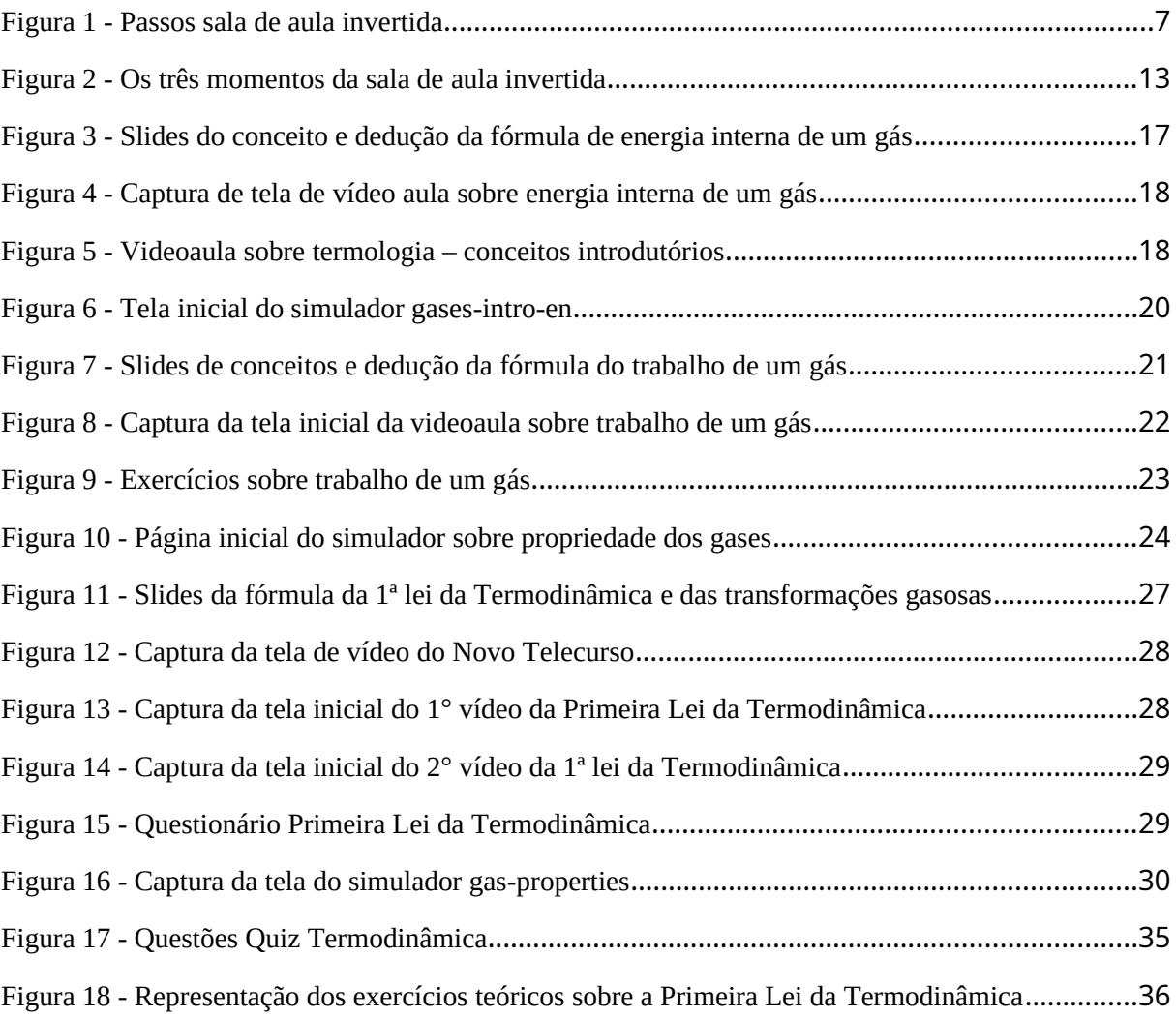

### **LISTA DE QUADROS**

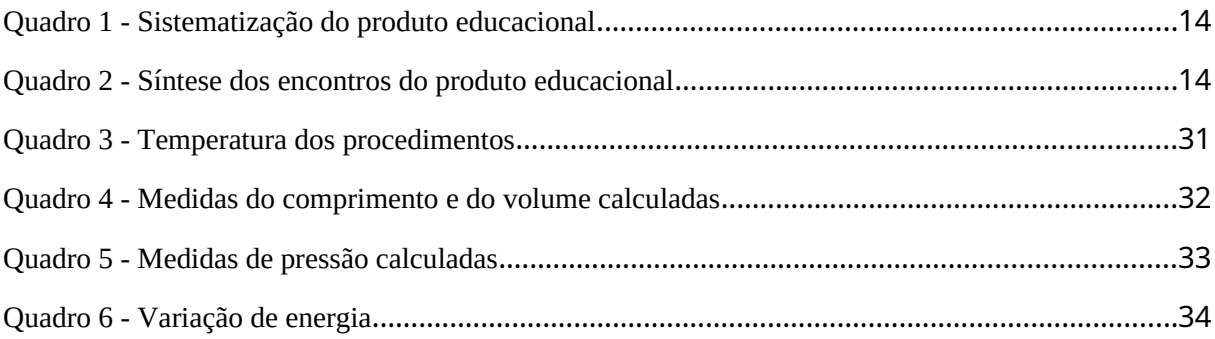

## **SUMÁRIO**

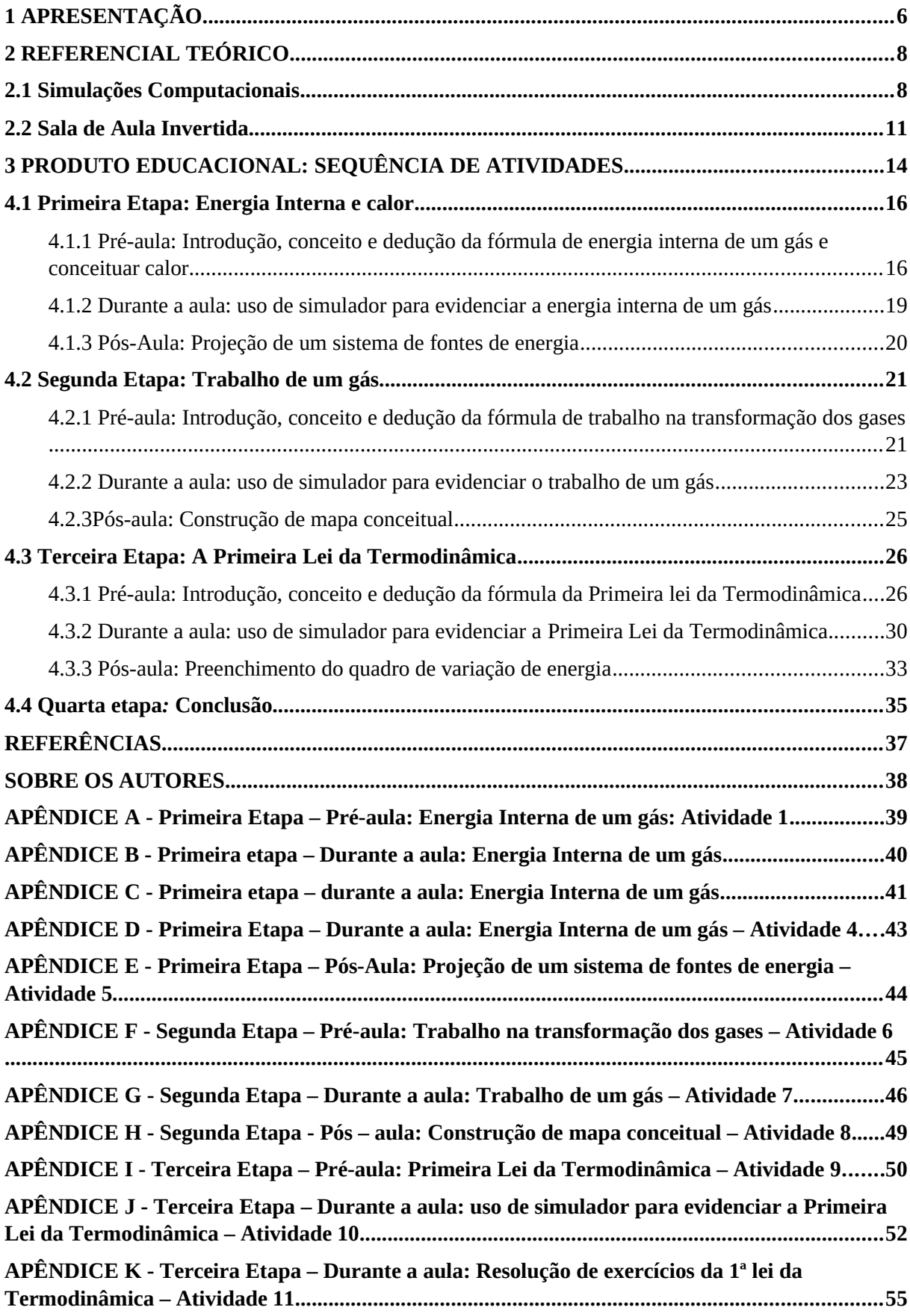

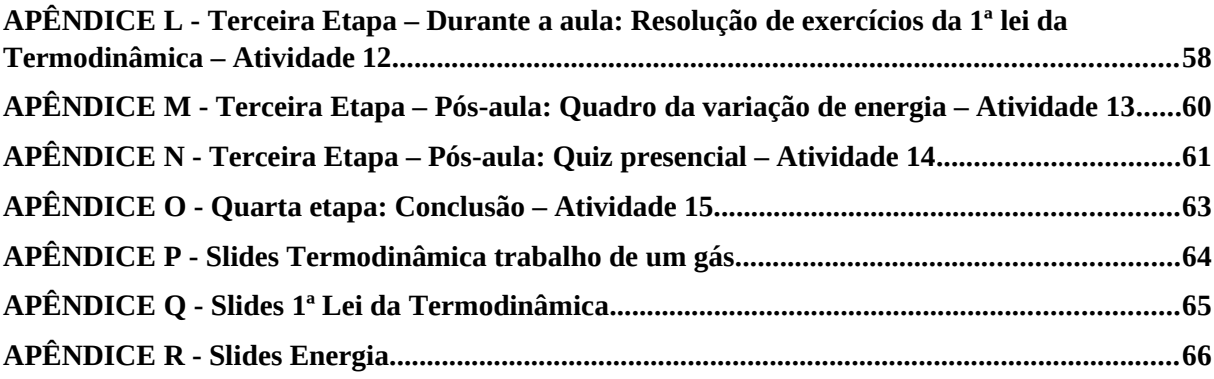

### <span id="page-8-0"></span>**1 APRESENTAÇÃO**

A "Sequência didática para o ensino da primeira lei da Termodinâmica por meio de simulações computacionais no contexto da metodologia da aula invertida<sup>[1](#page-8-1)</sup>" constitui-se no Produto Educacional que está vinculado à Dissertação de Mestrado com o título "Ensino da Primeira Lei da Termodinâmica por meio de simulações computacionais no contexto da metodologia da sala de aula invertida" de Rosicler Matiasso sob a orientação do prof. Dr. Juliano Tonezer da Silva e coorientação do Prof. Dr. Carlos Ariel Samudio Pérez. Esta foi desenvolvida no Programa de Pós-Graduação em Ensino de Ciências e Matemática do Instituto de Ciências Exatas e Geociências, da Universidade de Passo Fundo (UPF), na linha de pesquisa "Tecnologias de informação, comunicação e interação aplicadas ao ensino de Ciências e Matemática".

Este Produto Educacional destina-se, especialmente, para professores(as) de Física da educação básica que ministrem aulas sobre a Primeira Lei da Termodinâmica. Ele é composto por uma sequência didática que se divide em três etapas, baseada na metodologia ativa sala de aula invertida associada a simulações computacionais e atividades exploratórias. Utiliza-se das Tecnologias Digitais de Informação e Comunicação (TDICs) para o ensino e a aprendizagem da Primeira Lei da Termodinâmica.

As ações e atividades presentes neste produto educacional são diversificadas, tais como: slides de apresentação com temas de estudos, vídeos, simulações e resolução de situações-problemas. Os exercícios e o uso das tecnologias foram desenvolvidos e adaptados com o auxílio de livros didáticos e internet. Trata-se apenas de sugestões, permitindo ao professor adaptá-las à realidade de cada escola.

A pesquisa e, consequentemente, a aplicação do Produto Educacional foram desenvolvidos na metodologia ativa "sala de aula invertida", que propõe a inversão do modelo tradicional de ensino e se constitui de três momentos importantes: pré-aula, durante a aula e pós-aula. Para tal, foi necessário seguir alguns procedimentos, como apresenta a Figura 1, a fim de orientar as atividades a serem desenvolvidas pelos(as) estudantes.

<span id="page-8-1"></span><sup>1</sup> **Aula invertida**: o que tradicionalmente é realizado em sala de aula, pode ser executado em casa, e o que tradicionalmente é realizado como trabalho de casa, pode ser realizado em sala de aula.

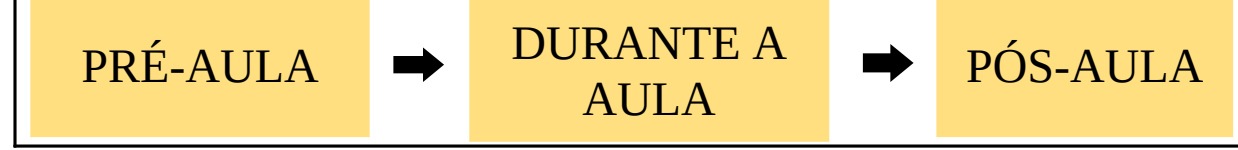

Fonte: Autores, 2021.

Em casa, no momento **pré-aula**, os(as) estudantes têm acesso ao material que o(a) professor(a) disponibiliza para estudo antes da aula. Assistem vídeos, *slides*, documentários, respondem questionários do *"Formulário do Google"* e anotam suas dúvidas para o momento da aula.

**Durante a aula**,  $o(a)$  professor(a) inicia respondendo aos questionamentos dos(as) estudantes, sanando as dúvidas que anotaram ao realizar o momento **pré-aula**. Após, passam a interagir com as simulações computacionais e o(a) docente, neste momento, faz o papel de mediador para que o(a) estudante seja capaz de construir seu aprendizado. Ainda **durante a aula**, os(as) estudantes trocam ideias, em grupos, sobre o conteúdo, no momento em que estão respondendo questionários, desenvolvendo atividades, enquanto o(a) professor(a) continua agindo como mediador(a).

O momento **pós-aula** também ocorre na sala de aula, geralmente em um período, com uma atividade para conclusão das atividades daquela etapa. Geralmente são atividades diferenciadas do tipo jogos de perguntas e respostas, como Kahoot<sup>[2](#page-9-0)</sup>, Quiz<sup>[3](#page-9-1)</sup>, ou seminários<sup>[4](#page-9-2)</sup>, para colocar em prática o que se aprendeu no momento **pré-aula** e **durante a aula**.

Por fim, este produto educacional foi planejado para ser aplicado no contexto da Escola Estadual de Ensino Médio Érico Veríssimo, com a turma do 2º ano Ensino Médio. Ressalta que não foi possível sua aplicação com a turma de alunos em virtude do contexto da pandemia de COVID-19. Contudo, o mesmo foi validado através da Técnica *Delphi*, por um conjunto de 11 especialistas, todos professores da Educação Básica, com tempo médio de docência superior a 13 anos. Nove destes eram doutores na área de Matemática e Física ou estavam com doutorado em andamento.

<span id="page-9-0"></span><sup>2</sup> **Kahoot**: É plataforma de criação de questionário, pesquisa e quiz que foi criado em 2013, baseado em jogos com perguntas de múltipla escolha, permitindo aos(às) educadores(as) e estudantes investigar, criar, colaborar e compartilhar conhecimentos, sendo que funciona em qualquer dispositivo tecnológico conectado à Internet.

<span id="page-9-1"></span><sup>3</sup> **Quiz**: é o nome de um jogo de questionários que tem como objetivo realizar uma avaliação dos conhecimentos sobre determinado assunto. Neste tipo de jogo podem participar tanto grupo de muitas pessoas como participantes individuais, que devem acertar a maior quantidade de respostas para ganhar.

<span id="page-9-2"></span><sup>4</sup> **Seminário**: Reunião especializada de natureza técnica ou acadêmica, que leva em consideração os estudos aprofundados sobre um determinado assunto.

#### <span id="page-10-1"></span>**2 REFERENCIAL TEÓRICO**

Este Produto Educacional é constituído por uma sequência didática para ensino e aprendizagem da Primeira Lei da Termodinâmica e foi baseado na metodologia sala de aula invertida associada a simulações computacionais para alunos(as) do segundo ano do Ensino Médio. Esta síntese do referencial teórico está subdividido em duas seções: Simulações Computacionais e Metodologia Sala de Aula Invertida.

#### <span id="page-10-0"></span>**2.1 Simulações Computacionais**

Esta seção tem como objetivo apresentar a importância das simulações computacionais no ensino de Física, bem como sua definição e as vantagens oferecidas quando usadas com "cautela" e entendimento científico por professores e alunos. Isso porque as Tecnologias de Informação e Comunicação (TIC) tornaram-se parte integrante da vida cotidiana de muitas pessoas, especialmente dos jovens que cresceram inseridos nessa cultura, os nativos digitais, assim nomeados por Marc Prensky (apud STUDART, 2015).

Neste contexto, as TIC também chegaram às escolas. Não com a mesma intensidade que na vida das pessoas, mas se espera que o uso dessas tecnologias digitais em educação contribua para tornar o aprendiz mais motivado, engajado e colaborativo e, por conseguinte, aumente a efetividade do processo de ensino e aprendizagem.

Encontramos, no ensino de Física, alunos com dificuldades na interpretação de muitos fenômenos físicos, pois a Física trabalha com vários conceitos que são caracterizados por grande abstração, tornando-a uma ferramenta indispensável no seu desenvolvimento. Além disso, a Física atua com materiais que, por vezes, estão fora do alcance do ser humano, como partículas subatômicas, corpos em altas velocidades e processos dotados de grande complexidade (MEDEIROS; MEDEIROS, 2002).

Diante do exposto, cabe ao professor pesquisar, buscar, criar alternativas pedagógicas, para o estudante ser protagonista no processo de construção do conhecimento. Uma sugestão é aliar as TIC com as novas metodologias baseadas no ensino interativo e na aprendizagem ativa (WIEMAN, 2014, apud STUDART, 2015) com tecnologias focadas no aluno e estratégias inovadoras, como o modelo pedagógico da Sala Invertida (VALENTE, 2014).

Então, diante da percepção do crescimento das ferramentas tecnológicas que podem ser usadas no ensino e ainda sentindo-se a necessidade de uma inovação com aulas mais atrativas para o ensino de Física, propomos a aplicação de simulações computacionais no ensino dos fenômenos físicos relacionados à Primeira Lei da Termodinâmica na metodologia Sala de Aula Invertida.

Segundo Papert (1988), apesar da existência de algumas opiniões isoladas que demonstram certo ceticismo quanto às contribuições que a informática pode trazer para a educação, já se pode falar em consenso sobre a importância da utilização de recursos multimídia para o ensino.

Assim, observa-se que o computador pode desempenhar o papel de ferramenta educacional, um recurso a mais para o desenvolvimento das aulas, deixando de utilizar nas aulas somente os livros, o quadro, o giz e as pesquisas. No entanto, não deve ser visto como a única fonte de informação. As atividades de simulação computacional podem gerar motivação e interesse, despertando e predispondo o aluno para a aprendizagem. Essa ideia também é reforçada por Valente (2008, p. 3) quando descreve:

> As inovações tecnológicas, inseridas no contexto educacional, não somente visando o aluno, mas também o professor que poderá se atualizar através de inovações e outras ideias que poderão aparecer no decorrer do tempo, ele terá novas expectativas: como incentivar a pesquisa em rede, buscar interações com intercâmbio com outras matérias (multidisciplinaridade), especulando a curiosidade dos alunos e a interação com os colegas criará uma dinâmica que sairá do enfatizado modelo arcaico de pedagogia retórica, mas os alunos uma vez incentivados poderão prosseguir no assunto em suas casas.

Uma boa definição para Simulações Computacionais é a de Clark et al. (2009): "são modelos computacionais de situações ou fenômenos hipotéticos ou reais que permitem ao usuário explorar as implicações de manipular ou modificar os parâmetros do modelo". Entendemos, nesse sentido, que o aluno, ao manipular os modelos computacionais, poderá alterar os valores iniciais dos parâmetros das variáveis e, com isso, observar como se comporta o fenômeno físico perante as mudanças. Studart (2015) destaca estudos recentes que mostraram que alunos que realizam experimentos de Física com simulações computacionais compreendem os conceitos tão bem, ou melhor, que os colegas que usam equipamento físico.

Medeiros e Medeiros (2002) também ressaltam que são muitos os benefícios das simulações no ensino de Ciências. Em seu trabalho de Doutorado, Gabbis (2000 apud MEDEIROS; MEDEIROS, 2002, p. 80), cita algumas vantagens do uso de simulações:

<sup>\*</sup> reduzir o 'ruído' cognitivo de modo que os estudantes possam concentrar-se nos conceitos envolvidos nos experimentos;

<sup>\*</sup> fornecer um *feedback* para aperfeiçoar a compreensão dos conceitos;

<sup>\*</sup> permitir aos estudantes coletarem uma grande quantidade de dados rapidamente;

<sup>\*</sup> engajar os estudantes em tarefas com alto nível de interatividade;

- \* envolver os estudantes em atividades que explicitem a natureza da pesquisa científica;
- \* apresentar uma versão simplificada da realidade pela destilação de conceitos abstratos em seus mais importantes elementos;
- \* tornar conceitos abstratos mais concretos;
- \* reduzir a ambiguidade e ajudar a identificar relacionamentos de causas e efeitos em sistemas complexos;
- \* servir como uma preparação inicial para ajudar na compreensão do papel de um laboratório; desenvolver habilidades de resolução de problemas;
- \* promover habilidades do raciocínio crítico;
- \* fomentar uma compreensão mais profunda dos fenômenos físicos;
- \* auxiliar os estudantes a aprenderem sobre o mundo natural, vendo e interagindo com os modelos científicos subjacentes que não poderiam ser inferidos através da observação direta;
- \* acentuar a formação dos conceitos e promover a mudança conceitual.

Cabe salientar que o computador por si só não garante a melhoria da aprendizagem, conforme afirmam Medeiros e Medeiros (2002, p. 12):

> Uma animação não é, jamais, uma cópia fiel do real. Toda animação, toda simulação está baseada em uma modelagem do real. Se essa modelagem não estiver clara para professores e educandos, se os limites de validade do modelo não forem tornados explícitos, os danos potenciais que podem ser causados por tais simulações são enormes.

Os autores salientam ainda que, apesar da importância do uso das simulações na formação dos conceitos, há de se observar os argumentos em sua base de sustentação. Não devemos analisar apenas as vantagens educacionais, mas igualmente a base epistemológica das simulações computacionais que dão sustento aos benefícios trazidos para o ensino. Ao professor cabe o papel de mediador no ensino aprendizagem através de simulações computacionais, tornando o ensino interativo com foco no aluno.

Levando em consideração os pressupostos apresentados e considerando que a prática pedagógica desenvolvida por muitos professores no processo de ensino da Física ainda está centrada essencialmente na aplicação de fórmulas e apresentação de conceitos e leis, acreditamos que as simulações computacionais podem ser uma possibilidade de transição de um modelo de ensino transmissivo, na qual o estudante pode ser espectador, para práticas que o tornem atuante no processo de construção do seu conhecimento. Atividades integradas com simulações computacionais podem tornar as aulas mais interessantes e contribuir para a construção de conceitos em vários campos da Física.

#### <span id="page-13-0"></span>**2.2 Sala de Aula Invertida**

É notório que a maioria dos estudantes da Educação Básica das escolas públicas apresentam dificuldades de aprendizagem na área de ciências exatas (Matemática, Física e Química). De acordo com Bergmann e Sams (2019) é comum o professor se postar, diariamente, diante da turma e lecionar conforme o currículo escolar. Alguns professores até fazem uso de tecnologias digitais para tornar a aula mais atrativa para cativar a atenção dos estudantes. O problema é que, para alguns estudantes, o professor fala muito rápido e eles não conseguem tomar notas com a mesma velocidade. E mesmo quando conseguem fazer alguma anotação não compreendem o seu significado. Quando vão fazer seus trabalhos escolares, tais estudantes continuam com problemas, porque a anotação que fizeram não lhes ajuda muito nas tarefas. Diante disso, eles poderão pedir, a um colega que tenha feito as tarefas, o caderno emprestado para copiar, ou simplesmente desistir. Infelizmente este cenário é comum.

Ainda, para Bergmann e Sams (2019), esse cenário pode ser mudado com as metodologias ativas. A Sala de Aula Invertida (SAI) consiste em inverter a metodologia de ensino tradicional, é capaz de atender às necessidades de alunos como estes, permitindo que os professores personalizem a educação dos estudantes. De acordo com Bergamann e Sams (2019, p. 2), o conceito de SAI pode ser resumido da seguinte forma: "... o que tradicionalmente é feito em sala de aula, agora é executado em casa, e o que tradicionalmente é feito como trabalho de casa, agora é realizado em sala de aula". O resultado dessa inversão é mais tempo em sala de aula para individualizar o aprendizado. Pois a SAI é uma ferramenta pedagógica que respeita o tempo e a velocidade de cada aluno e o estimula a agir de maneira autônoma no processo de aprendizagem.

A metodologia Sala de Aula Invertida surgiu por volta do ano de 2007, proposta por dois professores de Química, Jonathan Bergmann e Aaron Sams, que lecionavam em uma escola rural dos Estados Unidos. Os professores americanos gravaram aulas ao vivo e postaram para que os alunos acessassem antes que as aulas ocorressem presencialmente. Estes professores sentiram essa necessidade, pois tinham um grande número de alunos de ambiente rural que faltavam a muitas aulas pela prática esportiva. Outro fator que prejudicava o rendimento escolar de alguns dos seus alunos era a distância entre a escola e suas casas, uma vez que os alunos gastavam muito tempo em seus trajetos.

De acordo com Valente (2014, p. 86), "a partir dos anos 2010, o termo '*flipped Classroom*' passou a ser um chavão", impulsionado por publicações internacionais e surgiram, então, escolas de Ensino Básico e Superior que passaram a adotar essa abordagem. Dentro do ensino híbrido, a Sala de Aula Invertida "emerge como técnica usada por professores tradicionais para melhorar o engajamento dos estudantes" (CHRISTENSEN; HORN; STAKER, 2013, p. 33) e é, segundo esses autores, o modelo mais simples para dar início à implantação do ensino híbrido, dependendo de um bom planejamento dos professores.

De acordo com Moran e Bacich (2018, p. 31) "para a implantação da Metodologia Sala de Aula Invertida dois aspectos são fundamentais: a produção de material para o aluno trabalhar online e o planejamento das atividades a serem realizadas na sala de aula presencial". Esses autores corroboram ainda que "as regras básicas para inverter a sala de aula, segundo o relatório *Flipped Classroom Field Guide* (201-?)", são:

- 1. As atividades em sala de aula devem envolver uma quantidade significativa de questionamento, resolução de problemas e de outras atividades de aprendizagem ativa, obrigando o aluno a recuperar, aplicar e ampliar o material aprendido online.
- 2. Os alunos devem receber *feedback* imediatamente após a realização das atividades presenciais.
- 3. Os alunos devem ser incentivados a participar das atividades online e das presenciais, sendo que elas são computadas na avaliação formal do aluno, ou seja, valem nota.
- 4. Tanto o material a ser utilizado online quanto os ambientes de aprendizagem em sala de aula devem ser altamente estruturados e bem planejados (MORAN; BACICH, 2018, p. 30).

Então, este é um método de ensino que pode ser utilizado por professores para melhorar o engajamento dos alunos, pois eles recebem instruções prévias sobre o assunto a ser tratado por meio de vídeos e outros recursos interativos, como arquivos de áudio, simuladores, games, textos informativos, slides, etc., por meio do material online. Ao chegar à aula presencial, o aluno, a priori, já teve contato com o conteúdo estudado. O momento da sala de aula é usado para responder dúvidas provenientes do material e de pesquisas, aplicação dos conceitos, resolução de problemas, desenvolvimento das atividades colaborativas, realização de atividades de fixação, debates, atividades em grupos e realização de projetos. E o professor tem como função monitorar o andamento das atividades, solucionando dúvidas quando aparecerem, aprofundando o tema, podendo desenvolver atividades complementares, estimulando discussões de determinados assuntos.

Alunos e professores poderão dispor de mais tempo para preencher as lacunas de aprendizagem de forma individual ou coletiva. O professor pode movimentar-se pela sala de aula, ouvir seus alunos e orientá-los de forma individualizada respeitando o ritmo de cada aluno, tornando, assim, o aprendizado prazeroso e eficaz. Na SAI, professor e aluno trabalham juntos na construção e elaboração do conhecimento. Conforme Bergmann e Sams (2019, p. 12), "O papel do professor em sala de aula mudou radicalmente. Deixamos de ser meros transmissores de informações; em vez disso, assumimos funções mais orientadoras e tutoriais".

No modelo SAI, existe o momento depois da aula, para o estudante revisar o conteúdo, integrando os conhecimentos prévios com os conhecimentos adquiridos em sala de aula por meio da troca de ideias com colegas. Ele pode continuar com o processo de aprendizagem colaborativa, em casa ou mesmo na escola, realizando trabalhos e projetos em grupos e intercâmbio em um ambiente virtual de aprendizagem.

Na Figura 2 apresenta-se os três momentos da Sala de Aula Invertida: **antes da aula**, **durante a aula** e **depois da aula**.

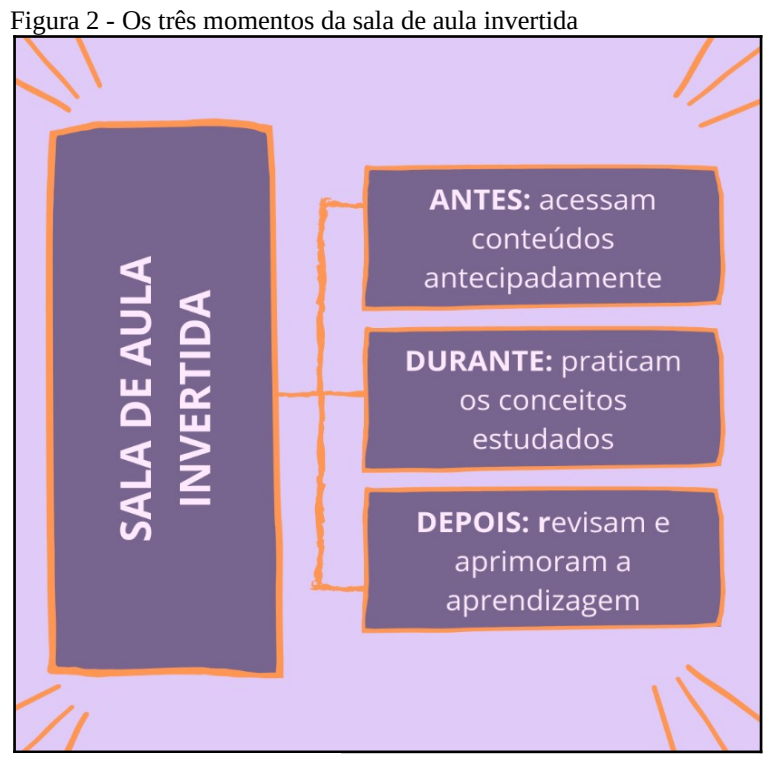

Fonte: Redes Moderna.com.br.

Para finalizar, reforça que neste capítulo foi descrito uma síntese do referencial teórico que embasa o Produto Educacional: Simulações Computacionais e Metodologia Sala de Aula Invertida.

### <span id="page-16-0"></span>**3 PRODUTO EDUCACIONAL: SEQUÊNCIA DE ATIVIDADES**

Este Produto Educacional é composto por uma sequência de atividades, diversificadas, tais como: textos, vídeos, simulações, *slides*, formulários de exercícios, entre outras, para serem utilizadas por professores de Física, com objetivo de abordar o tema Primeira Lei da Termodinâmica associada à metodologia "sala de aula invertida". No quadro 1, apresenta-se a sistematização do produto educacional.

|                 | Quadro 1 - Sistematização do produto culturacional<br>Primeira Lei da Termodinâmica |  |  |
|-----------------|-------------------------------------------------------------------------------------|--|--|
| Temática        | Primeira Lei da Termodinâmica                                                       |  |  |
| Público-alvo    | Estudantes do 2° ano do Ensino Médio                                                |  |  |
| Duração         | 15 encontros                                                                        |  |  |
|                 | Investigar as potencialidades da utilização da metodologia sala de aula invertida   |  |  |
|                 | associada às simulações computacionais no processo de ensino da Termodinâmica       |  |  |
| Objetivos       | com alunos do segundo ano do Ensino Médio                                           |  |  |
|                 | Energia Interna de um gás                                                           |  |  |
|                 | Conceito de calor                                                                   |  |  |
| Desenvolvimento | Trabalho envolvido na transformação do gás                                          |  |  |
|                 | Conceituar processo termodinâmico                                                   |  |  |
|                 | Conceituar sistemas e tipos de sistemas                                             |  |  |
|                 | Primeira Lei da Termodinâmica                                                       |  |  |

Quadro 1 - Sistematização do produto educacional

Fonte: Autores, 2020.

O Produto Educacional está organizado em 15 encontros. No Quadro 2, apresenta-se uma síntese desses encontros, os quais foram desenvolvidos durante a aplicação do produto educacional.

| <b>Etap</b><br>a | <b>Encontro</b>                                                   | Descrição                                                                                                    | Instrumentos de<br>coleta de dados             |
|------------------|-------------------------------------------------------------------|----------------------------------------------------------------------------------------------------|------------------------------------------------|
| $\mathbf{1}$     | Pré-aula<br>em casa                                               | *Vídeos retirados da internet e Power Point elaborado<br>pela professora, disponíveis em Google sala de aula.<br>*Tema: Energia interna e calor                                                                                | * Google sala de aula<br>* Formulários Google  |
| $\mathbf{1}$     | Durante a<br>aula<br>(Sala de aula)<br>1p. 55min                  | *Responder perguntas dos(as) estudantes<br>sobre o<br>conteúdo;<br>*Aprofundamento teórico pelo(a) professor(a);<br>*Em duplas, os(as) estudantes vão responder questões<br>teóricas sobre energia interna e calor.            | *Diário de Bordo<br>*Formulários Google        |
| $\mathbf{1}$     | $\mathcal{P}$<br>Durante a<br>aula<br>(Sala de aula)<br>1p. 55min | *Em duplas, os(as) estudantes responderão questões de<br>cálculos sobre energia interna.                                                                                                    | *Diário de Bordo<br>*Formulários <i>Google</i> |
| $\mathbf{1}$     | 3<br>Durante a<br>aula<br>(Sala de aula)<br>1p. 55min             | *Em duplas, no laboratório de informática, os(as)<br>estudantes trabalharão com o simulador gases-intro-en da<br><b>Phet Colorado:</b><br>*Em duplas, deverão responder perguntas sobre as<br>simulações que estão realizando. | *Diário de Bordo<br>*Formulários Google        |

Quadro 2 - Síntese dos encontros do produto educacional

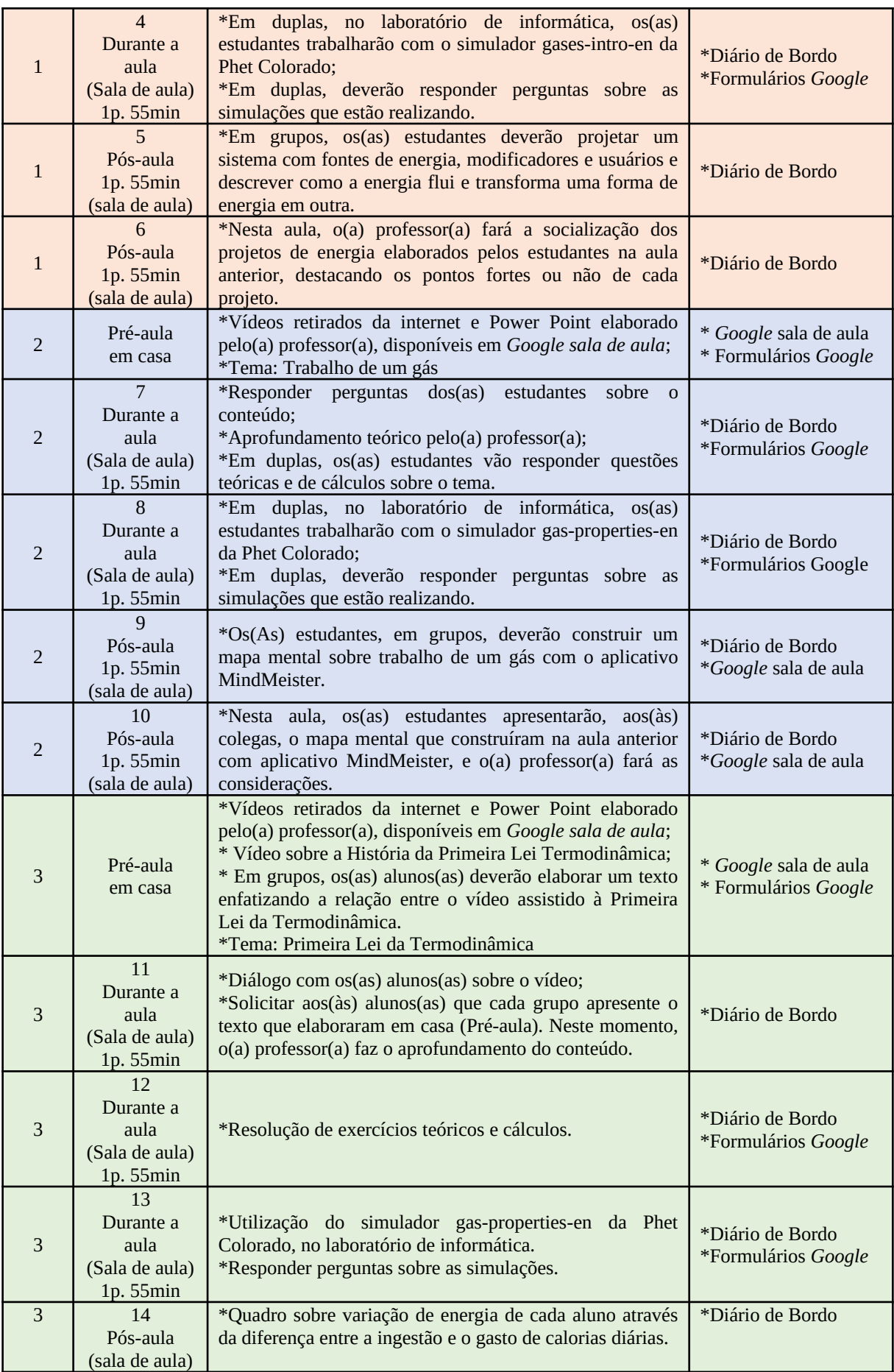

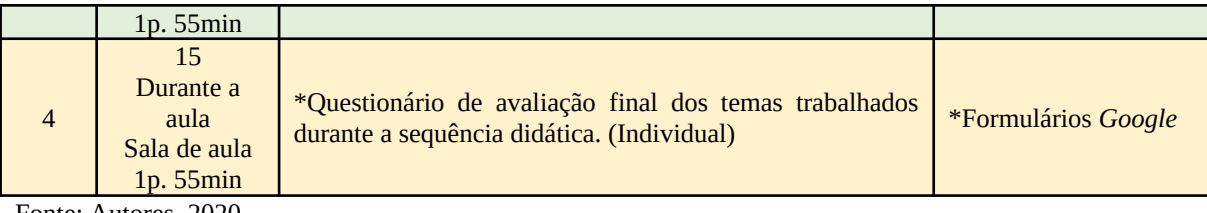

Fonte: Autores, 2020.

Em síntese, foi desenvolvida contemplando a metodologia sala de aula invertida e, portanto, foi estruturada em três momentos distintos: **pré-aula**, **durante a aula** e **pós-aula**. Na **pré-aula**, os(as) estudantes realizam os estudos em casa, antes da aula. A aula presencial organizada em 15 encontros, sendo um encontro semanal. Ao final de cada etapa, destina-se um ou dois encontros para a **pós-aula**, em que acontecem as atividades diversificadas para relembrar o tema estudado e para quantificar a aprendizagem dos estudantes.

Na aula que antecede o início da aplicação do produto educacional, o(a) professor(a) deve explicar para a turma a metodologia que será utilizada e como serão desenvolvidas as aulas durante estes 15 encontros.

#### <span id="page-18-1"></span>**4.1 Primeira Etapa: Energia Interna e calor**

**Tema:** Energia Interna de um gás e conceito de calor.

**Objetivos:** Proporcionar ao(à) aluno(a) estratégias de compreensão do conceito de energia interna de um gás e do conceito de calor.

**Tempo estimado para a etapa 1:** Na **pré-aula** (em casa), os(as) estudantes estudam no seu ritmo; em sala de aula e no **pós-aula**, ocorrem seis encontros.

De acordo com Bergman e Sams (2019), a Sala de Aula Invertida (SAI) consiste em inverter a metodologia de ensino tradicional, ou seja, o que o(a) estudante fazia em casa agora faz em sala de aula e o que fazia em sala de aula agora faz em casa. Dessa forma, tem-se mais tempo em sala de aula para individualizar o aprendizado.

<span id="page-18-0"></span>*4.1.1 Pré-aula: Introdução, conceito e dedução da fórmula de energia interna de um gás e conceituar calor*

O(A) professor(a) disponibiliza aos(às) estudantes, com uma semana de antecedência, a aula presencial (**durante a aula**), para estudo em casa (**pré-aula**) do material do tema da semana seguinte. Este material pode ser disponibilizado no *Google* sala de aula, em forma de *slides* com o conceito de energia interna, formas de energia, dedução da fórmula e resolução de exemplos. No mesmo *slide*, na sequência terá a definição de calor.

Na Figura 3 apresentam-se alguns dos slides do conceito de energia interna dos gases bem como da dedução da fórmula.

| <b>CONCEITOS DA TERMODINÂMICA</b>                                                                                                    | <b>CONCEITOS TERMODINÂMICOS</b>                                                                                                    |
|----------------------------------------------------------------------------------------------------|----------------------------------------------------------------------------------------------------|
| · Um sistema termodinâmico é toda a região do espaço que                                                                                                    | Vizinhance                                                                                                    |
| se deseja estudar e que é separado por uma superfície                                                                                                    | <b>Sistema</b>                                                                                                    |
| chamada de fronteira, que separa o sistema do resto do                                                                                                    | Fronteira                                                                                                    |
| universo. Podemos indicar tal sistema conforme sua                                                                                                    | Figura 1. O sistema e vizinhança separados pela fronteira: o calor Q e o                                                                                                    |
| relação de troca de energia com a vizinhança                                                                                                    | trabalho W representam energia que atravessa a fronteira                                                                                                    |
| <b>PROCESSOS TERMODINÂMICOS</b>                                                                                                    | interna                                                                                                    |
| * Os processos termodinâmicos classificam-se em:                                                                                                    | <b>ENERGIA</b>                                                                                                    |
| · Processo adiabático: é aquele no qual não ocorre transferência de calor nem para dentro, nem                                                                                                    | <b>inetica</b>                                                                                                    |
| para fora do sistema; $Q = O$                                                                                                    | A energia total (E) de                                                                                                    |
| · Processo isocórico: Um processo isocórico é um processo a volume constante. Quando o                                                                                                    | um sistema composto                                                                                                    |
| volume de um sistema termodinâmico permanece constante, ele não realiza trabalho sobre as                                                                                                    | potencial                                                                                                    |
| vizinhanças                                                                                                    | por uma substância                                                                                                    |
| Processo isobárico: Um processo isobárico é um processo à pressão constante. Em geral,                                                                                                    | compressivel simples                                                                                                    |
| nenhuma das três grandezas ∆U, Q e W é igual a zero em um processo isobárico                                                                                                    | $E = U +$                                                                                                    |
| Processo Eotermico. Um processo isotérmico é um processo à temperatura constante.                                                                                                    | em um dado estado é:                                                                                                    |
| <b>ENERGIA INTERNA (U)</b><br>. A energia interna de um gás está diretamente relacionada com sua<br>temperatura. Assim, uma variação na temperatura do gás indicará<br>variação de sua energia interna (ΔU). Para moléculas monoatômicas,<br>tem-se:<br>$\Delta U = \frac{3}{2} n.R.\Delta T$<br>$U = \frac{3}{2} \cdot n.R.T$<br>· n - número de mols do gás;<br>$R$ - constante universal dos gases (8,31 J/mol.K);<br>T - temperatura do gás. | <b>EXEMPLO:</b><br>* A energia interna de um gás é a medida da energia cinética média de todas suas partículas.<br>A energia interna contida em 2 mols de um gás monoatômico ideal, a uma temperatura de<br>300 K, é de aproximadamente:<br>• Dados: $R = 8,37$ J/mol.K.<br>A energia interna de um gás monoatômico ideal é dada pela expressão abaixo.<br>3nRT<br>$\overline{2}$<br>$(3)(2)(8,37)(300) = 7533J \approx 7,5.103J$ |

Figura 3 - Slides do conceito e dedução da fórmula de energia interna de um gás

Fonte: Autores, 2020.

Em complementação aos *slides*, disponibiliza-se uma videoaula do professor Davi Ribeiro, na qual ele explica o que é energia interna e ensina como calcular a energia interna de um gás com diversos exemplos. Na Figura 4, apresenta-se a imagem de captura de tela inicial da videoaula.

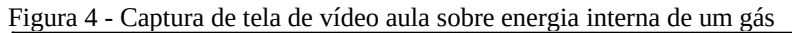

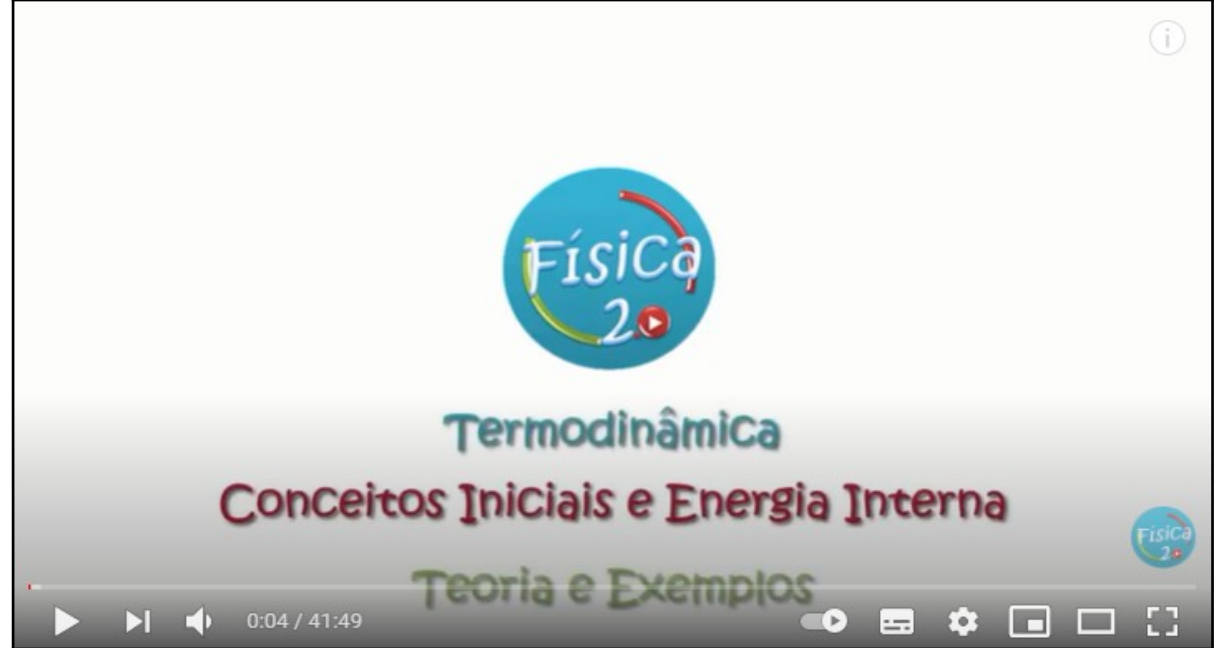

Fonte: YouTube, 2020. Disponível em: <https://www.youtube.com/watch?v=XmEw-1xYGTw>.

Também se disponibiliza outro vídeo do professor Davi Ribeiro com conceitos fundamentais da termologia, dentre os quais está a definição do que é calor, um importante conceito para a compreensão da Primeira Lei da Termodinâmica. Na Figura 5, apresenta-se a imagem de captura da tela inicial da videoaula.

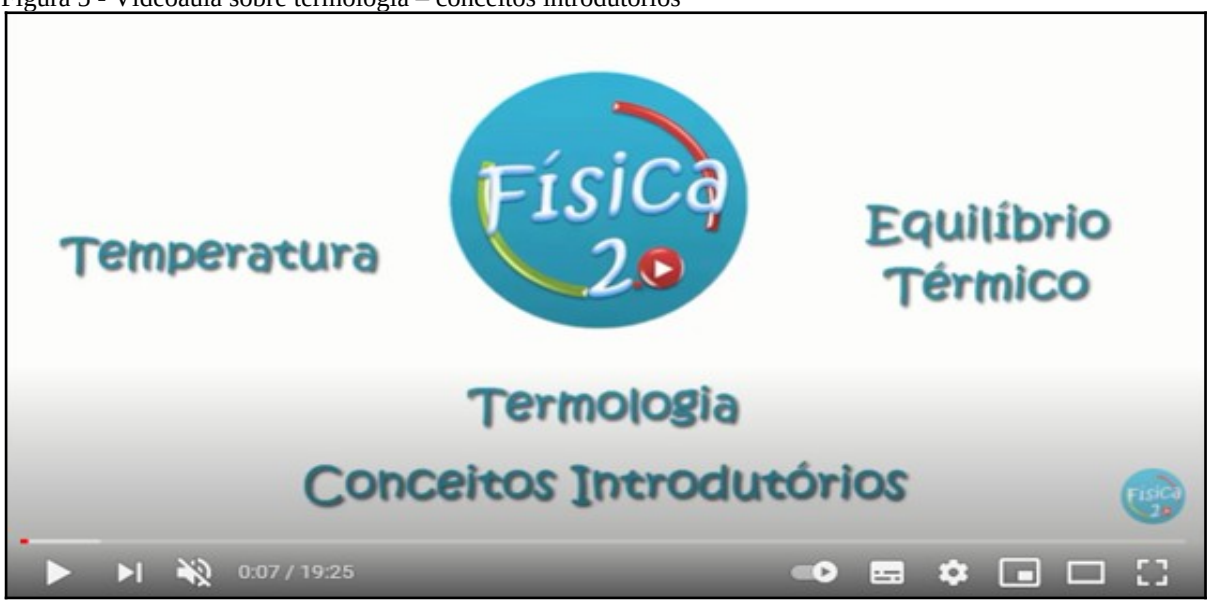

Figura 5 - Videoaula sobre termologia – conceitos introdutórios

Ainda na **pré-aula**, os(as) estudantes deverão responder a um questionário do *Google* Formulários, composto por cinco questões teóricas sobre energia interna de um gás. O

Fonte: YouTube, 2017.

objetivo deste questionário é saber o que os estudantes aprenderam nos estudos em casa. O questionário constitui o Apêndice A deste Produto Educacional.

Também disponibiliza-se o link de um vídeo instrucional do simulador gases-intro-en da Phet Colorado, que será utilizado **durante a aula**, para que os(as) estudantes assistam e aprendam a manipular o simulador.

#### <span id="page-21-0"></span>*4.1.2 Durante a aula: uso de simulador para evidenciar a energia interna de um gás*

Na primeira aula desta etapa, o(a) professor(a) destina os minutos iniciais para responder dúvidas que os(as) alunos(as) venham a ter sobre o tema. Ao mesmo tempo em que esclarece as dúvidas, o(a) docente faz um aprofundamento do conteúdo. No momento seguinte, os(as) estudantes, em duplas, respondem questões teóricas sobre energia interna. As questões são geradas pelo Google Formulários (vide Apêndice B).

Na segunda aula desta etapa, os(as) estudantes terão como atividades resolver questões de cálculo sobre energia interna, ou seja, devem calcular a energia interna de um gás quando ele é submetido a uma variação de temperatura, pressão ou volume. Para esta atividade também será gerado um questionário no Google Formulários, o qual constitui o Apêndice C.

Para a realização desta atividade serão necessárias duas aulas. Na terceira e quarta aula desta etapa do desenvolvimento da aplicação do produto educacional, os(as) estudantes são encaminhados até o laboratório da escola, onde trabalham, em duplas, com o simulador gasesintro-en da Universidade do Colorado. O link de um vídeo que explica como manipular este simulador foi disponibilizado aos(às) estudantes na **pré-aula**, para que se familiarizarem com o simulador antes da aula. O simulador permite conhecer diferentes formas de energia e suas transformações. Por exemplo, a energia mecânica que é gerada por uma pessoa pedalando uma bicicleta pode acender uma lâmpada elétrica. Neste exemplo, tem-se a transformação da energia química presente nos alimentos ingeridos pela pessoa que pedala a bicicleta, transformada em energia mecânica no momento da pedalada e depois a transformação da energia mecânica em energia elétrica que acende a lâmpada, através de um transformador que está ligado à bicicleta e à lâmpada. Inicialmente o(a) professor(a) permite que os estudantes explorem o simulador para familiarização. Solicita-se aos(às) estudantes que construam um quadro para anotar suas conclusões sobre as simulações. Na sequência, o(a) professor (a) solicita que iniciem as simulações, selecionando uma forma de energia, um gerador e outra forma de energia e apertando o comando executar do simulador. Além disso, é importante que anotem no quadro qual foi a forma de energia inicial, o transformador e a forma de energia transformada que selecionou e qual foi sua conclusão. O(A) estudante deverá fazer isso com todas as formas de energia que constam no simulador. Com esta atividade, espera-se que o(a) estudante aprenda que: a energia mecânica pode transformar-se em energia térmica e elétrica; a energia hidráulica, em energia elétrica; a energia térmica, em elétrica; a energia solar pode transformar-se em elétrica. Na Figura 6, podemos ver a interface gráfica deste simulador.

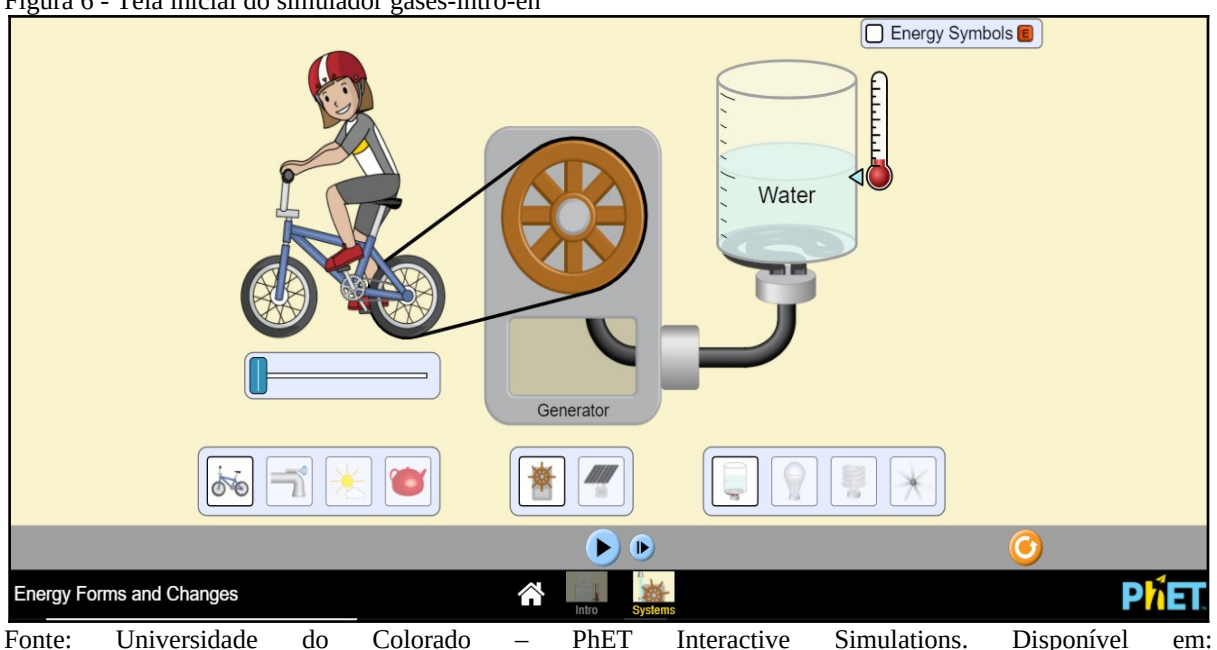

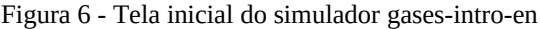

<https://www.youtube.com/watch?v=NNHNHTXtK9Y>.

#### <span id="page-22-0"></span>*4.1.3 Pós-Aula: Projeção de um sistema de fontes de energia*

Na quinta aula desta primeira etapa, é o momento **pós-aula** da metodologia Sala de Aula Invertida. Os (As) estudantes devem relembrar, nesta ocasião, o que estudaram ao longo dos encontros. O(A) professor(a) solicita aos(às) estudantes que formem grupos de quatro componentes a fim de projetar um sistema com fontes de energia, modificadores e usuários e descrever como a energia flui e transforma uma forma de energia em outra. Essa projeção é feita através de desenho ou texto, da forma como avaliarem ser melhor. O(A) professor(a) vai entregar uma folha para que possam realizar a atividade.

Na sexta e última aula desta etapa, o(a) professor(a), de posse dos projetos de sistemas que os estudantes realizaram na aula anterior, já devidamente corrigidos, faz uma socialização com a turma e as considerações necessárias a cada trabalho.

#### <span id="page-23-1"></span>**4.2 Segunda Etapa: Trabalho de um gás**

**Tema:** Trabalho envolvido na transformação dos gases.

**Objetivos:** Proporcionar ao aluno estratégias de compreensão, interpretação e representação gráfica do conceito de trabalho nas transformações gasosas.

**Tempo estimado para a etapa 2:** Na **pré-aula** (em casa), os estudantes estudam no seu ritmo; em sala de aula e no **pós-aula**, quatro encontros.

### <span id="page-23-0"></span>*4.2.1 Pré-aula: Introdução, conceito e dedução da fórmula de trabalho na transformação dos gases*

Com uma semana de antecedência da aula presencial (**durante a aula**), a professora pesquisadora disponibiliza aos(às) estudantes o material do tema da semana seguinte para estudo em casa (**pré-aula**). Este material pode ser disponibilizado no *Google* sala de aula, em forma de slides com o conceito de trabalho e dedução da fórmula. Na Figura 7, apresenta-se os slides com os quais serão trabalhados os conceitos e a dedução da fórmula do trabalho na transformação dos gases.

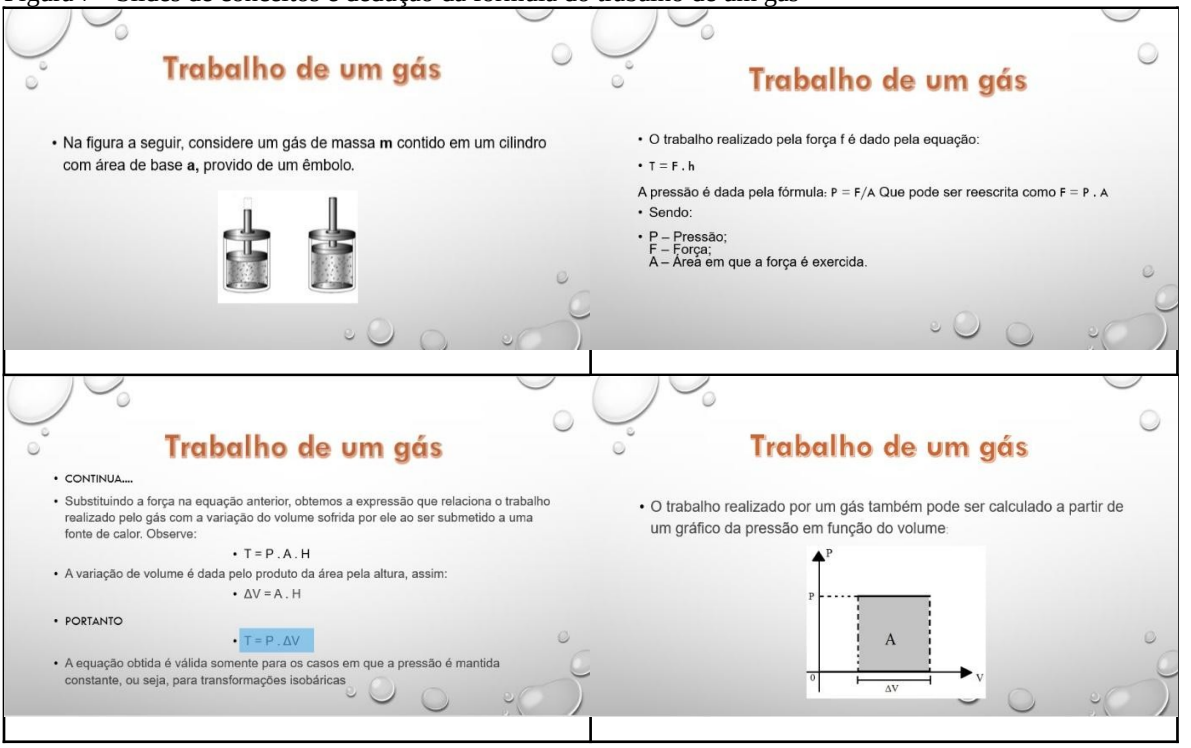

Figura 7 - Slides de conceitos e dedução da fórmula do trabalho de um gás

Fonte: Autores, 2020.

Também é disponibilizada uma videoaula do Professor Davi Ribeiro, com duração de 53min e 22s, na qual o professor explica detalhadamente o que é o trabalho de um gás, explica como calcular e também resolve alguns exemplos. Na Figura 8, apresenta-se a imagem de captura de tela de uma cena da videoaula.

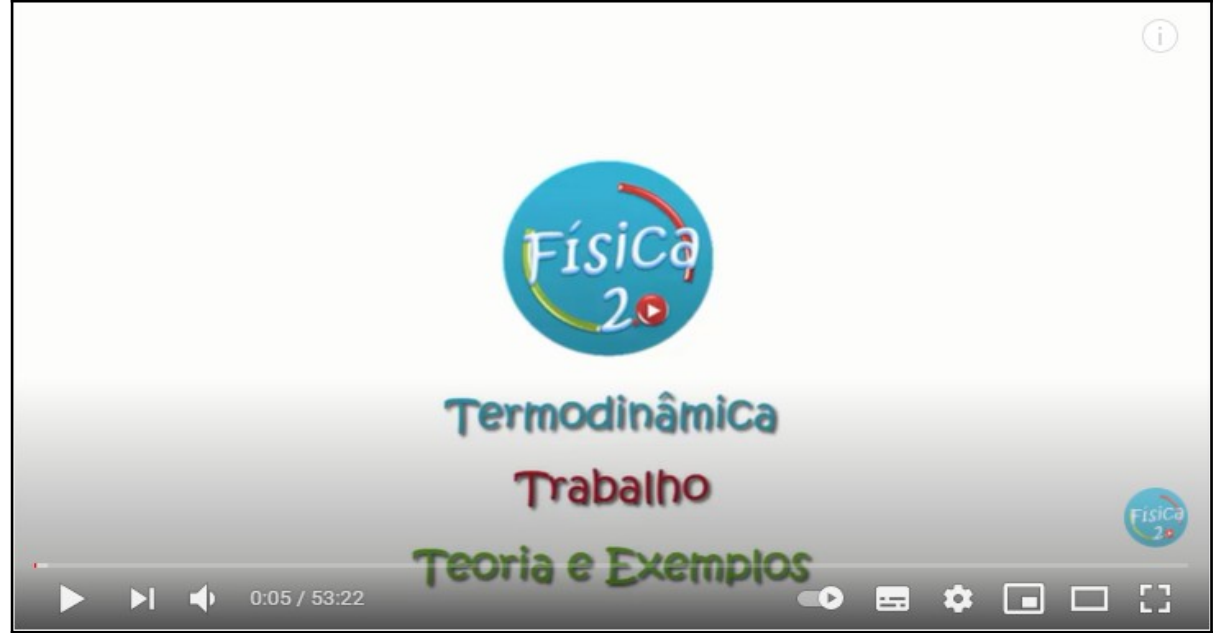

Figura 8 - Captura da tela inicial da videoaula sobre trabalho de um gás

Fonte: YouTube, 2020. Disponível em: <https://www.youtube.com/watch?v=T2\_ZcC1tgkY>.

Após os estudos do material disponibilizado em apresentação de slides e a videoaula, os(as) alunos(as) devem responder a duas questões iniciais sobre trabalho através de um questionário no *Formulário Google.* Essa atividade é feita até dois dias que antecedem a aula presencial, para que a professora possa analisar os resultados obtidos pelos(as) alunos(as) e, com isso, tenha uma visão de que conhecimentos os alunos adquiriram durante a **pré-aula**. As questões são as seguintes: *1) O que é trabalho para você? 2) Para a Física, o trabalho tem o mesmo sentido? Explique.*

Com esses questionamentos, espera-se que os alunos compreendam que, para a realização do trabalho, é necessário que haja deslocamento durante a aplicação de uma força. A partir da disponibilização destas fontes de estudo sobre o tema trabalho de um gás, esperase que os alunos vivenciem a experiência da autonomia frente às suas responsabilidades enquanto alunos.

### <span id="page-25-0"></span>*4.2.2 Durante a aula: uso de simulador para evidenciar o trabalho de um gás*

No início da aula, o(a) professor(a) destina os minutos iniciais para tirar dúvidas dos alunos a respeito do material a que eles tiveram acesso na **pré-aula**. Enquanto o(a) docente responde às dúvidas, já faz um aprofundamento do conteúdo. No momento seguinte da aula, os alunos são divididos em duplas ou trios para que respondam questões teóricas e de cálculos sobre o tema. A Figura 9 apresenta a imagem das questões.

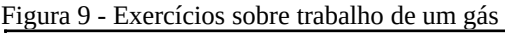

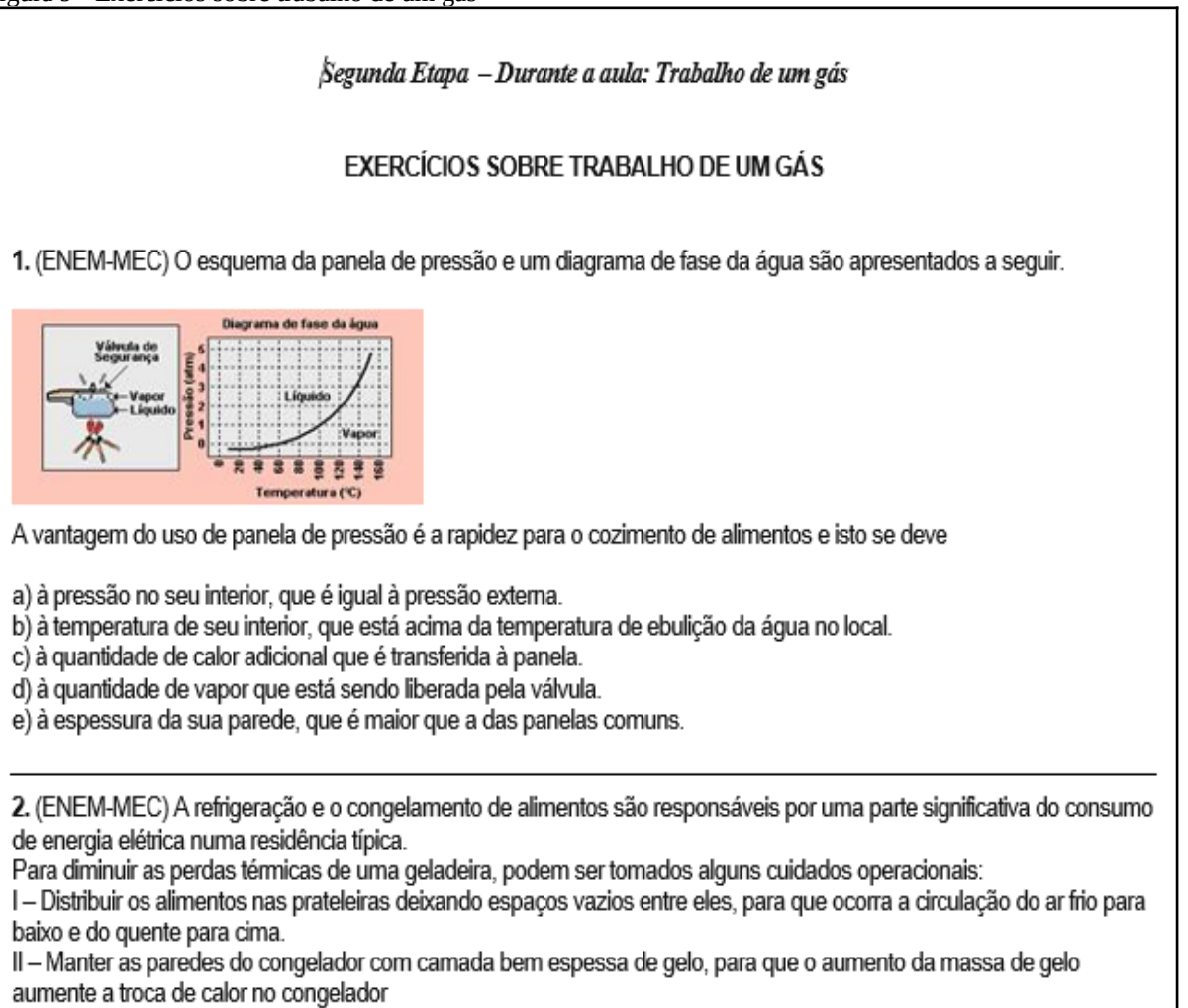

III - Limpar o radiador ("grade" na parte de trás) periodicamente, para que a gordura e a poeira que nele se depositam Fonte: Autores, 2020.

Após os grupos concluírem essa atividade, é feita a correção. Cada grupo pode ir até o quadro e resolver uma ou duas questões, dependendo do número de grupos, e explicar que estratégias utilizaram para a resolução.

Na aula seguinte, os(as) alunos(as) são encaminhados(as) até o laboratório da escola, onde trabalham com o simulador<sup>[5](#page-26-0)</sup> gas-properties-en. No momento **pré-aula**, é disponibilizado um link de um vídeo para os alunos, o qual explica como manipular o simulador, para que estejam preparados para o dia da aula. Neste simulador especificamente, pode-se controlar as três variáveis de estado de um sistema termodinâmico: pressão, temperatura e volume. Também é possível controlar o fornecimento e a retirada de calor e as dimensões da caixa, além de permitir a visualização da temperatura por meio de um termômetro e acompanhar as mudanças de pressão no sistema. Na Figura 10, podemos ver a interface gráfica deste simulador.

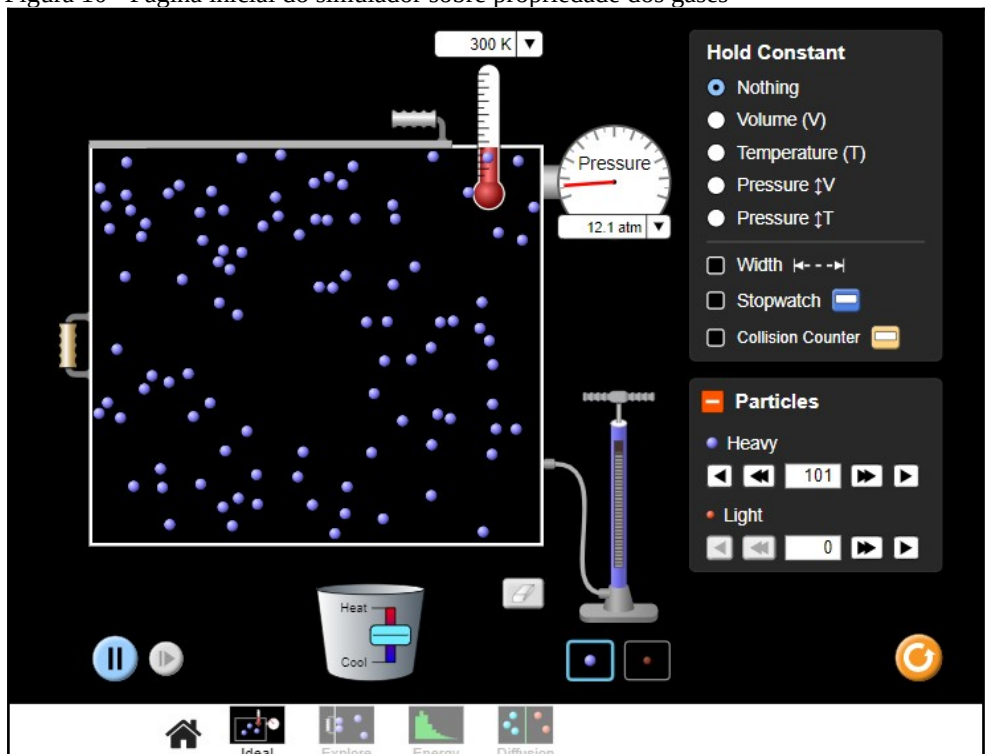

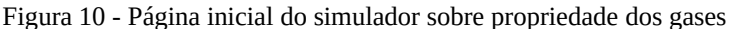

Fonte: Universidade do Colorado – PhET Interactive Simulations.

Ao chegar no laboratório, o(a) professor(a) permite a ambientação com o simulador e explica cada uma das funções disponíveis para depois iniciar o roteiro das simulações. O(a) professor(a) solicita aos(às) alunos(as) que adicionem 100 moléculas de gás no compartimento fechado, com parede móvel. E pode questionar: o que aconteceu com a pressão e a temperatura? Espera-se que os alunos percebam que esta ação fez com que a pressão e a temperatura aumentassem e depois de um tempo se estabilizassem.

No próximo passo, o(a) professor(a) solicita aos(às) alunos(as) que fixem a variável pressão (pois assim estaremos fazendo o estudo de um processo isobárico) no simulador e,

<span id="page-26-0"></span><sup>5</sup> <http://phet.colorado.edu/en/simulation/gas-properties>.

então, por questioná-los: *a) Há algum trabalho sendo realizado nesse sistema? b) Que forças pode haver nesse sistema? c) Neste simulador, é possível ver que há um "homem" do lado de fora da caixa fazendo força sobre a parede móvel e que do lado de dentro há moléculas colidindo com todas as paredes?* Ou seja, há uma força externa (homem) e uma força interna (moléculas do gás) sobre a parede móvel. Neste momento, o(a) professor(a) inicia uma fala sobre força resultante, evidenciando que quando as duas forças possuem intensidades iguais, há equilíbrio, pois, a parede permanece imóvel.

O passo seguinte é simular uma expansão isobárica, fornecendo calor ao sistema e causando um deslocamento da parede móvel. Neste momento, o(a) professor(a) questiona os(as) alunos(as): *o que acontece para que a parede se mova? Por que o fornecimento de gás causa desequilíbrio entre as forças interna e externa?* Neste momento é importante instigálos a iniciar uma discussão sobre o que acontecerá com o gás dentro do êmbolo. Os(As) alunos(as) devem perceber que as moléculas ficam mais agitadas e começam a empurrar a parede. A partir desta situação, devem concluir, com mediação do(a) professor(a), que o gás realizou trabalho. Ou seja, quando há uma expansão, dizemos que o gás realizou trabalho. A situação inversa também deve ser proposta: retirando calor, o volume da caixa diminui. Desse modo, devem concluir que a força externa se tornou maior e que o gás recebe trabalho neste processo de compressão. A principal intenção desta atividade é permitir ao(à) aluno(a) visualizar o que é um trabalho recebido e realizado por um gás. Mediante as questões lançadas a eles(as), em vez de trabalhar de forma expositiva, lhes é permitido participar de forma ativa neste processo, expondo suas observações, dialogando e negociando os conceitos entre eles(as).

#### <span id="page-27-1"></span>*4.2.3 Pós-aula: Construção de mapa conceitual*

Nas duas aulas seguintes, é o fechamento desta etapa, ou seja, o **pós-aula** que ocorrerá **durante a aula**. Para tal, é solicitado aos(às) estudantes que, em grupos, construam um mapa conceitual sobre o tema trabalho de um gás. Podem fazê-lo através do aplicativo *MindMeister[6](#page-27-2)* . Na aula seguinte, o(a) professor(a), já tendo feito a correção dos mapas conceituais, poderá fazer a projeção deles para a classe e, a partir disso, iniciar um seminário para apontar os erros e acertos.

#### <span id="page-27-0"></span>**4.3 Terceira Etapa: A Primeira Lei da Termodinâmica**

<span id="page-27-2"></span><sup>6</sup> MindMeister é um aplicativo da Google usado como ferramenta para criar mapa mental.

**Tema:** A Primeira Lei da Termodinâmica.

**Objetivos:** Proporcionar ao(à) aluno(a) estratégias de compreensão, interpretação e representação gráfica do conceito da Primeira Lei da Termodinâmica e as transformações gasosas.

**Tempo estimado para a etapa 3:** Na **pré-aula** (em casa), os(as) estudantes estudam no seu ritmo, sem tempo definido; em sala de aula e no **pós-aula**, em quatro encontros.

### <span id="page-28-0"></span>*4.3.1 Pré-aula: Introdução, conceito e dedução da fórmula da Primeira lei da*

#### *Termodinâmica*

Com uma semana de antecedência da aula presencial (**durante a aula**), a professora pesquisadora disponibiliza aos estudantes para estudo em casa (**pré-aula**) o material do tema da semana seguinte. Este material pode ser disponibilizado no *Google* sala de aula, em forma de slides com o conceito da Primeira Lei da Termodinâmica, a dedução da fórmula e os processos termodinâmicos. Na Figura 11, apresenta-se os slides a serem trabalhados, os conceitos e a dedução da fórmula da Primeira Lei da Termodinâmica e os processos termodinâmicos.

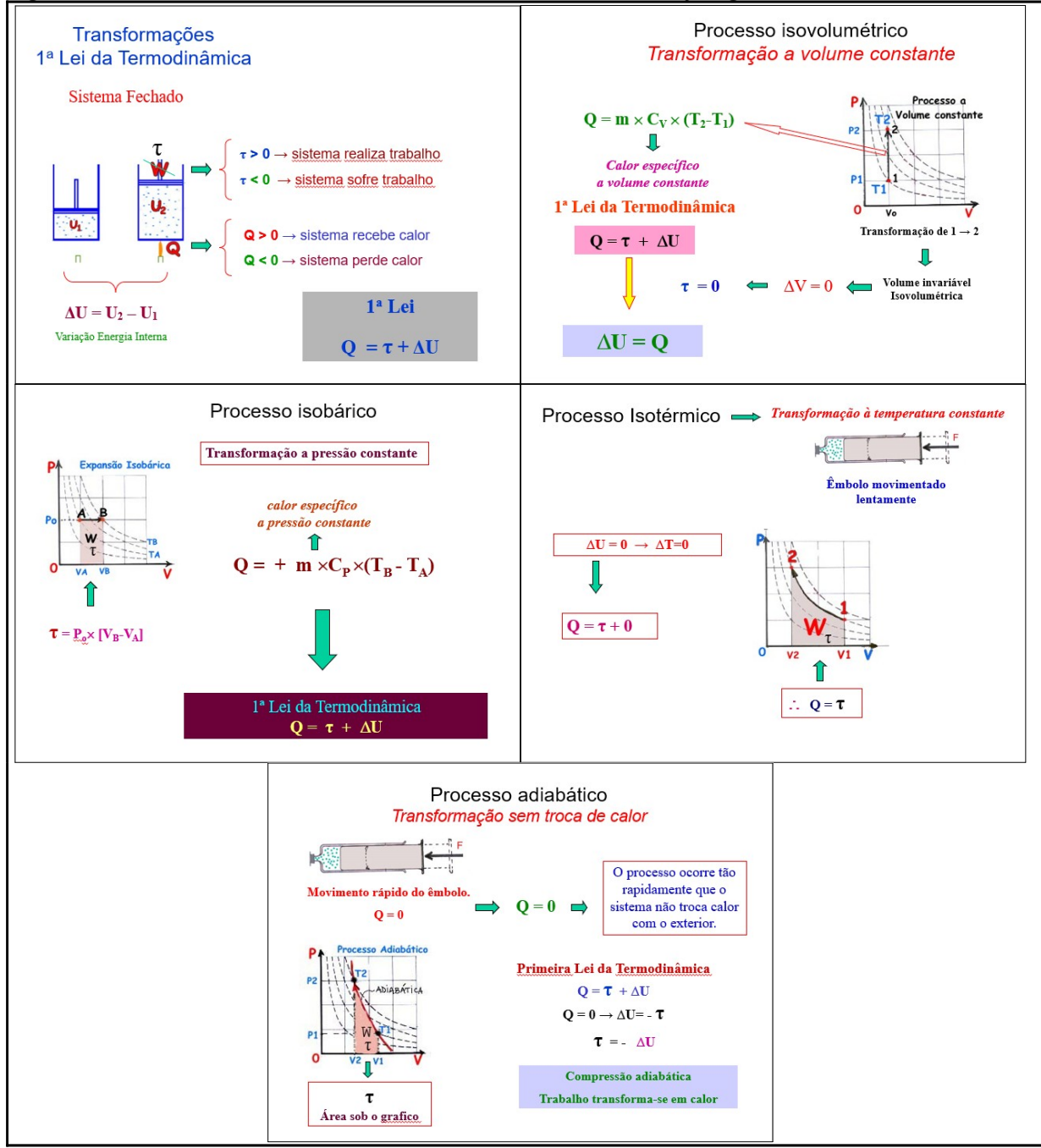

Figura 11 - Slides da fórmula da 1ª lei da Termodinâmica e das transformações gasosas

Fonte: Autores, 2020.

Também é disponibilizado um vídeo do Novo Telecurso que relaciona a energia interna, o calor e o trabalho com a Primeira Lei da Termodinâmica no dia a dia. Na Figura 12, apresentamos a imagem de captura de tela de uma cena do vídeo.

Figura 12 - Captura da tela de vídeo do Novo Telecurso

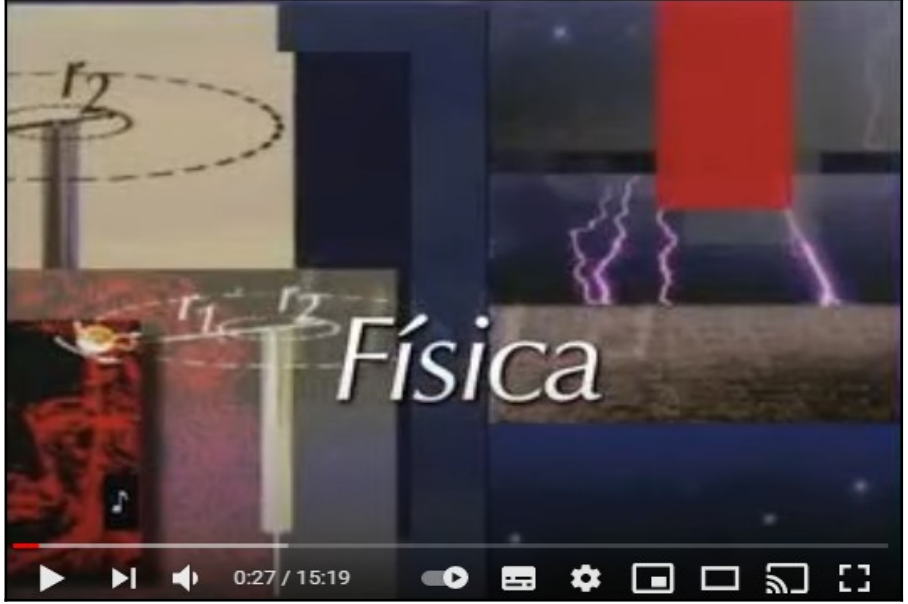

Fonte: YouTube, 2011. Disponível em: <https://www.youtube.com/watch? v=GkPsPiMeCp4>.

Os(As) alunos(as) também recebem dois vídeos sobre a Primeira Lei da Termodinâmica, da Khan Academy, para estudo em casa. As Figuras 13 e 14 apresentam a captura da tela dos vídeos.

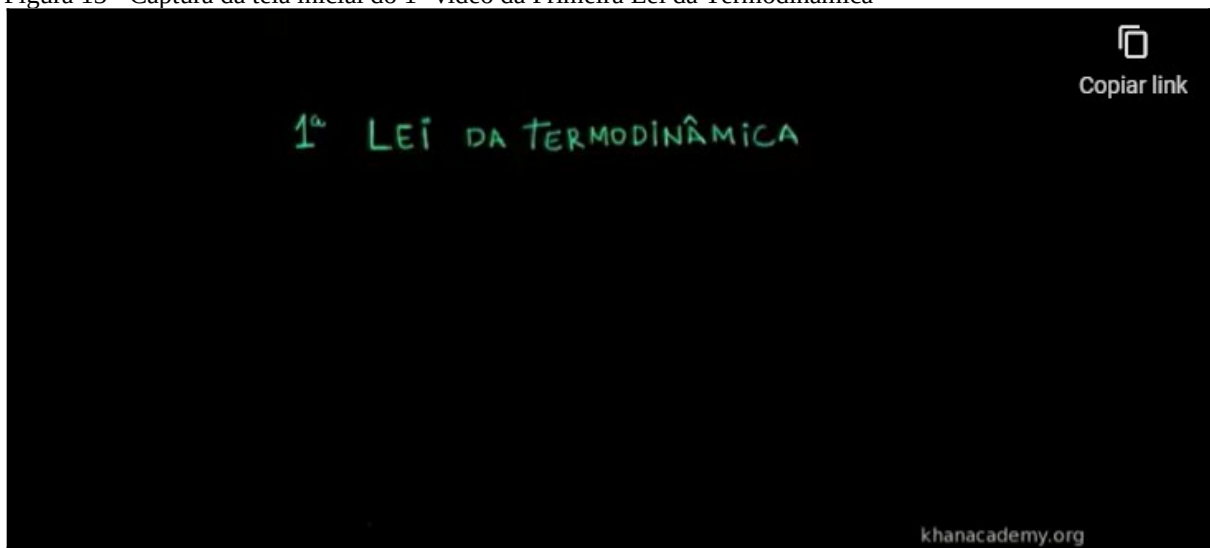

Figura 13 - Captura da tela inicial do 1° vídeo da Primeira Lei da Termodinâmica

Fonte: Khanacademy.org

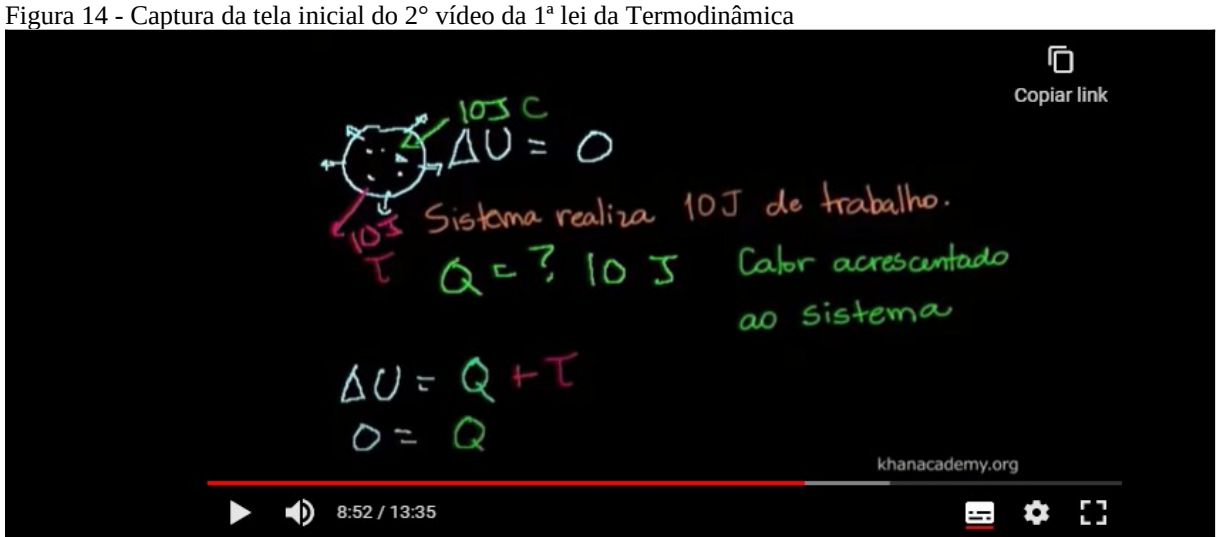

Fonte: Khanacademy.org

Os (As) alunos(as) também respondem a um questionário de perguntas sobre a Primeira Lei da Termodinâmica e os processos termodinâmicos. Este questionário tem como objetivo mensurar a aprendizagem dos alunos no momento **pré-aula**. Na Figura 15, apresenta-se imagens das perguntas.

Figura 15 - Questionário Primeira Lei da Termodinâmica

### Etapa 3 - Pré-aula: 1ª lei da Termodinâmica Após ter assistido aos vídeos e aos slides sobre a 1ª lei da Termodinâmica disponibilizados pelo(a) Professor(a), responda às perguntas abaixo. 1. Considere uma garrafa térmica fechada com uma certa quantidade de água em seu interior. A garrafa é agitada fortemente por um longo período de tempo. Ao final desse período pode-se dizer que a temperatura da água: a) aumenta, pois, o choque entre as moléculas gera calor. b) aumenta, pois, o ato de chacoalhar aumenta a energia interna da água. c) aumenta, pois, o trabalho vai ser transformado em calor. d) diminui, pois, a parede interna da garrafa térmica vai absorver o calor da água. e) permanece constante, pois a garrafa térmica não permite troca de calor. 2. Enquanto se expande, um gás recebe o calor Q=100J e realiza o trabalho T=70J. Ao final do processo, podemos afirmar que a energia interna do gás: a) aumentou 170J. b) aumentou  $100J$ . c) aumentou 30J. d) diminuiu 70J. e) diminuiu 30J. 3. Em relação à Primeira Lei da Termodinâmica, julgue os itens abaixo com Verdadeiro (V) e Falso(F): I- A variação da energia interna, quando um sistema absorve 200cal e realiza um trabalho de 200J, é 400J. II- Um sistema que cede 50cal para o meio ambiente

Fonte: Autores, 2020.

Com esse material à disposição do(a) aluno(a), espera-se que eles(as) se apropriem dos novos conhecimentos e, a partir do conhecimento, já construam a aprendizagem.

### <span id="page-32-0"></span>*4.3.2 Durante a aula: uso de simulador para evidenciar a Primeira Lei da Termodinâmica*

Os(As) alunos(as) são conduzidos(as) até o laboratório de informática da escola. O(A) professor(a) explica que produzirão experiências sobre a Primeira Lei da Termodinâmica e as transformações gasosas com o simulador gas-properties (propriedade dos gases), da Universidade do Colorado. A Figura 16 apresenta a captura da tela do simulador.

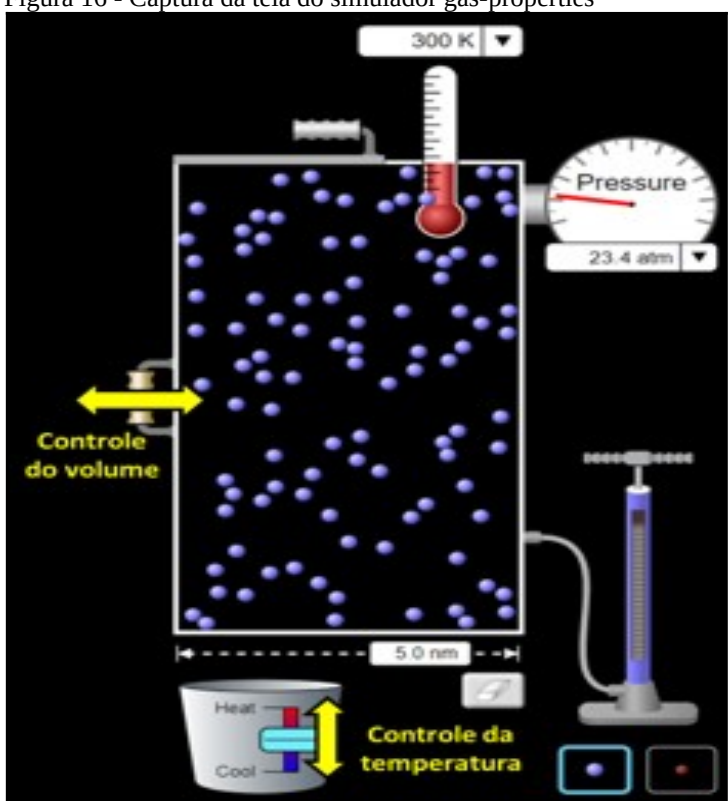

Figura 16 - Captura da tela do simulador gas-properties

Fonte: Universidade do Colorado – Interactive Simulations.

O(A) Professor(a) faz uma breve explicação sobre o funcionamento do simulador e destina um tempo para ambientação dos(as) alunos(as) com o simulador. Disponibiliza, então, o roteiro de simulações e atividades, que foram adaptadas do Professor Mateus Tomaz Neves, conforme descrito a seguir:

> *1) Insira aproximadamente 200 moléculas de gás no recipiente. Após, forneça calor ao sistema. Agora responda: o que esse calor provocou no sistema?*

*R: Com a mediação do(a) professor(a), os alunos devem concluir que o calor recebido pelo sistema foi transformado em trabalho (expansão) e energia interna do sistema aumentou (aumento de temperatura).*

*2) Retire calor do sistema e diga o que isso vai provocar.*

*R: Ao retirar calor do sistema, os(as) alunos(as) devem observar uma compressão do gás e uma diminuição da temperatura. Espera-se que também relacionem a variação de temperatura mostrada no simulador com mudança na energia interna do gás.*

A partir disso, o(a) professor (a) pode definir com os(as) alunos(as) suas observações no quadro, levando à definição matemática expressa por Q = τ + ΔU, que é denominada de Primeira Lei da Termodinâmica.

Na sequência, o(a) professor(a) realiza, com os alunos, alguns experimentos para visualizar cada tipo de processo termodinâmico: **isotérmico**, **isocórico**, **isobárico.**

1) Observação da Lei de Boyle e Mariotti: variação da pressão com o volume, a temperatura constante.

**a)** Estando o sistema com 100 partículas "pesadas" e à temperatura de 300 K, selecione a opção "*Temperature*" no menu "*Hold constant*", para mantê-la constante. Registre as medidas do comprimento e da pressão (observadas na simulação) e do volume (calculado por meio das dimensões do recipiente) no quadro a seguir. Varie o comprimento de 2 em 2 nm, iniciando em 5 nm até atingir 15 nm. Após finalizar as medidas a 300 K, selecione "*Nothing*" no menu "*Hold constant*", aqueça o sistema para as temperaturas de 400 K e 500 K, repetindo todo procedimento para cada temperatura e registrando os valores no Quadro 3.

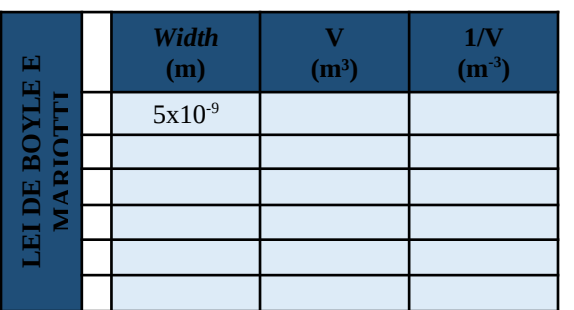

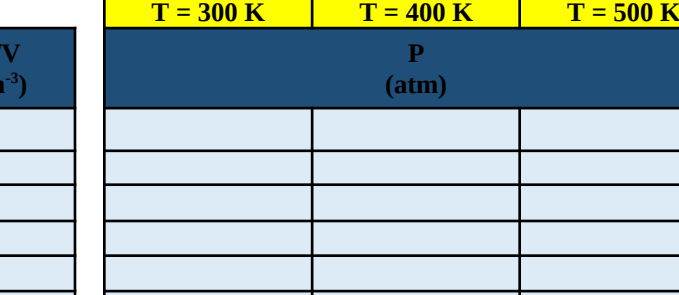

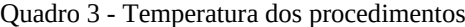

Fonte: Autores, 2020.

**b)** Construa o gráfico de pressão (eixo y) *versus* volume (eixo x), representando no mesmo gráfico os resultados obtidos para as três temperaturas analisadas.

#### **Gráfico pressão** *versus* **volume**

**c)** Construa o gráfico de pressão (eixo y) *versus* o inverso do volume (eixo x), representando no mesmo gráfico os resultados obtidos para as três temperaturas analisadas.

**Gráfico pressão** *versus* **1/volume**

**d)** No gráfico construído no item a.2, as curvas são chamadas de:

2) Observação da Lei de Charles e Gay Lussac – parte 1: variação do volume com a temperatura, a pressão constante

**a)** Volte o sistema para a posição inicial (100 partículas pesadas, comprimento de 5 nm, temperatura 300 K). No menu "*Hold constant*", marque agora a opção "*Pressure ↕V*". Registre as medidas do comprimento (observada na simulação) e do volume (calculado) no quadro a seguir. Varie a temperatura de 100 em 100 K iniciando em 300 K até atingir 800 K, registrando os valores no Quadro 4.

| Quadro 4 - iviedidas do comprimento e do volume calculadas |                 |                |         |  |  |  |
|------------------------------------------------------------|-----------------|----------------|---------|--|--|--|
|                                                            | $P =$ constante |                |         |  |  |  |
| ш<br><b>SET</b><br>ě                                       | т               | "width"<br>(m) | $(m^3)$ |  |  |  |
|                                                            |                 |                |         |  |  |  |
| <b>CHARI</b><br>USSAC:                                     |                 |                |         |  |  |  |
|                                                            |                 |                |         |  |  |  |
| 핓                                                          |                 |                |         |  |  |  |
| 同<br><b>AAT</b>                                            |                 |                |         |  |  |  |
|                                                            |                 |                |         |  |  |  |
| $\sim$ $\sim$<br>$\sim$ $\sim$ $\sim$<br>$\sim$            |                 |                |         |  |  |  |

Quadro 4 - Medidas do comprimento e do volume calculadas

Fonte: Autores, 2020.

**a)** Construa o gráfico de volume (eixo y) *versus* temperatura (eixo x) para esse experimento.

**b)** No gráfico construído no item b.2, as curvas são chamadas de:

3) Observação da Lei de Charles e Gay Lussac – parte 2: variação da pressão com a temperatura, a volume constante

**a)** Volte o sistema para a posição inicial (100 partículas pesadas, comprimento de 5 nm, temperatura 300 K). No menu "*Hold constant*", marque agora a opção "*Volume*". Registre as medidas de pressão no quadro a seguir. Varie a temperatura de 100 em 100 K iniciando em 300 K até atingir 800 K, registrando os valores no Quadro 5.

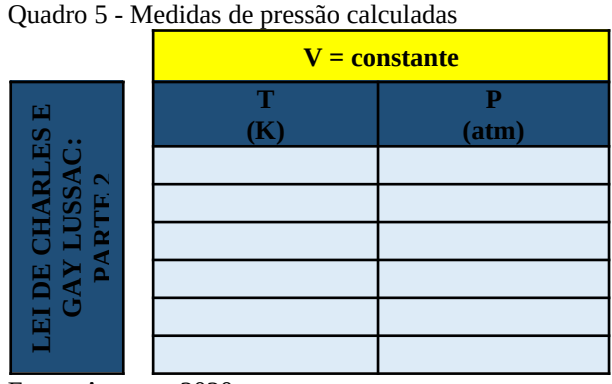

Fonte: Autores, 2020.

**b)** Construa o gráfico de pressão (eixo y) *versus* temperatura (eixo x) para esse experimento.

### **Gráfico pressão** *versus* **temperatura**

**c)** No gráfico construído no item b, as curvas são chamadas de:

Espera-se que, a partir desta atividade, os alunos consigam diferenciar os tipos de.

<span id="page-35-0"></span>*4.3.3 Pós-aula: Preenchimento do quadro de variação de energia*

No **pós-aula**, os(as) alunos(as) devem recordar o que estudaram naquela etapa. Como o princípio da Primeira Lei da Termodinâmica é a conservação da energia e para que os alunos utilizem este conhecimento, propõe-se que preencham o quadro da variação de energia (Quadro 6) com os alimentos que consomem durante um dia e as atividades que realizam. Na sequência, calculam a diferença entre a energia ingerida e a energia gasta e, assim, chegarão à variação de energia. As orientações para estas atividades são as seguintes:

*1. Preencha o quadro abaixo com os alimentos que normalmente consome ao longo de um dia.*

*2. Procure na Internet a quantidade de calorias correspondentes a esses alimentos e insira no quadro.*

*3. Na coluna de "calorias gastas", escreva as atividades que você fez durante este dia e também pesquise na internet quanto equivale em calorias cada uma destas atividades e insira no quadro.*

*4. Na última coluna, faça o cálculo da variação de energia utilizando a seguinte fórmula ΔU = Q - τ*

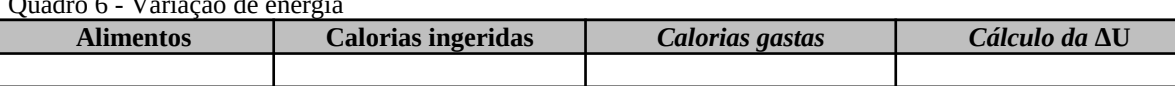

Fonte: Autores, 2020.

 $\overline{a}$   $\overline{b}$   $\overline{c}$   $\overline{d}$   $\overline{d}$   $\overline{$ 

Espera-se que os(as) alunos(as) sejam capazes de relacionar esta atividade com a variação de energia interna que ocorre com os gases.

Após essa atividade, os(as) estudantes respondem um *Quiz* presencial sobre a Termodinâmica que foi desenvolvido pela própria pesquisadora durante a realização da disciplina de Objetos Digitais de Aprendizagem, ministrada pelo Professor Dr. Juliano Tonezer da Silva. A Figura 17 apresenta algumas questões do *Quiz.*

Figura 17 - Questões Quiz Termodinâmica

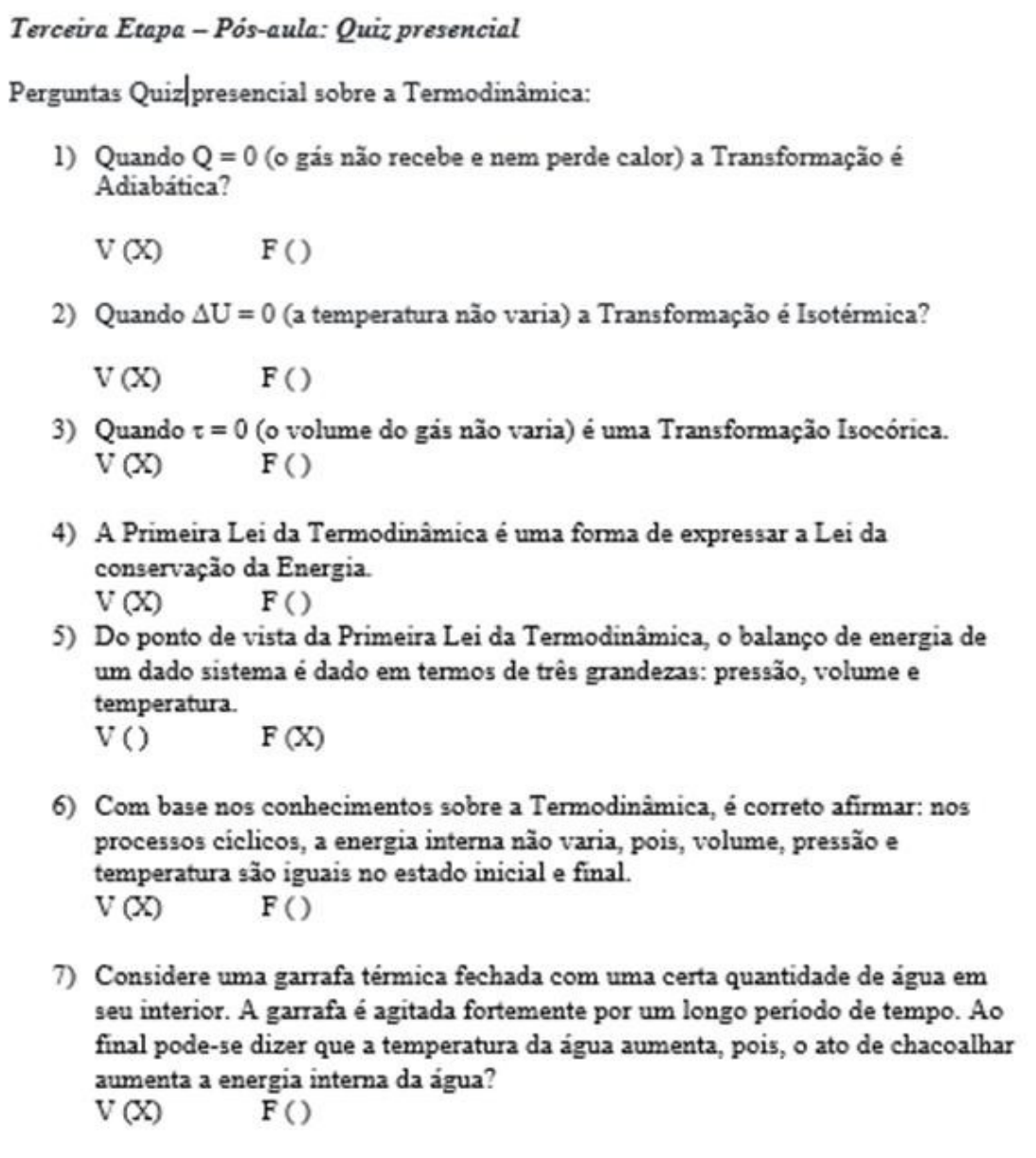

Fonte: Autores, 2020.

### <span id="page-37-0"></span>**4.4 Quarta etapa***:* **Conclusão**

A quarta etapa corresponde à conclusão da aplicação do Produto Educacional. Nesta, os(as) alunos(as) podem responder algumas questões teóricas e de cálculo que vão abranger o conteúdo trabalhado durante a execução do Produto Educacional. Essas questões têm por objetivo mensurar a aprendizagem e, consequentemente, a eficácia do Produto Educacional. Foi elaborado um questionário com 10 questões e disponibilizado via Google formulários. Na Figura 18, apresenta-se a imagem das questões.

Figura 18 - Representação dos exercícios teóricos sobre a Primeira Lei da Termodinâmica

#### Quarta etapa: Conclusão

#### Exercícios teóricos da l<sup>a</sup> lei da Termodinâmica

OBS: Os exercícios de 01 à 10 foram extraídos do livro "Física Conceitual de Paul G. Hewit, 2015.

- 1. De onde vem a palavra Termodinâmica?
- 2. O estudo da termodinâmica diz respeito fundamentalmente a processos microscópicos ou macroscópicos?
- 3. O que mais, além da energia cinética, contribui para a energia interna de uma substância?
- 4. O principal interesse da Termodinâmica é a quantidade de energia interna de um sistema ou as variações da energia interna desse sistema?
- 5. Como o princípio da conservação da energia se relaciona com a primeira lei da Termodinâmica?
- 6. O que acontece com a energia interna de um sistema quando é realizado trabalho sobre ele? O que acontece com sua temperatura?
- 7. Qual é a relação entre o calor cedido a um sistema, a variação ocorrida em sua energia interna e o trabalho externo por ele realizado?
- 8. Qual é a condição necessária para um processo ser adiabático?
- 9. Se um trabalho é realizado sobre o sistema, sua energia interna aumenta ou diminui? Se o trabalho é realizado pelo sistema, a energia interna do sistema aumenta ou diminui?
- 10. Qual é a forma adiabática da primeira lei?

Fonte: Autores, 2020.

Portanto, neste documento apresentou-se o produto educacional "Sequência didática para o ensino da primeira lei da Termodinâmica por meio de simulações computacionais no contexto da metodologia da aula invertida" vinculado à Dissertação de Mestrado "Ensino da Primeira Lei da Termodinâmica por meio de simulações computacionais no contexto da metodologia da sala de aula invertida" de Rosicler Matiasso sob a orientação do prof. Dr. Juliano Tonezer da Silva e coorientação do Prof. Dr. Carlos Ariel Samudio Pérez. Este é composto por uma sequência didática que se divide em três etapas, baseada na metodologia ativa sala de aula invertida associada a simulações computacionais e atividades exploratórias. Utiliza-se das Tecnologias Digitais de Informação e Comunicação (TDICs) para o ensino e a aprendizagem da Primeira Lei da Termodinâmica e destina-se, especialmente, para professores(as) de Física da educação básica que ministrem aulas sobre a Primeira Lei da Termodinâmica no Ensino Médio.

### <span id="page-39-0"></span>**REFERÊNCIAS**

BERGMANN, Jonathan; SAMS, Aaron. *Sala de aula invertida*: uma metodologia ativa de aprendizagem. Tradução Afonso Celso da Cunha Serra. Rio de Janeiro: LTC, 2019.

BONJORNO, José Roberto; RAMOS, Clinton Marcico; BONJORNO, Valter; BONJORNO, Regina Azenha. *Física Fundamental*. Volume único. São Paulo: FTD, 2006.

BRASIL. Ministério da Educação e Cultura. *Exame Nacional do Ensino Médio*. Disponível em: <https://www.gov.br/inep/pt-br/areas-de-atuacao/avaliacao-e-exames-educacionais/ enem>. Acesso em: 20 abr. 2020.

BRASIL. Ministério da Educação. *Base Nacional Comum Curricular*. Brasília, 2018. Disponível em:

<http://basenacionalcomum.mec.gov.br/images/BNCC\_EI\_EF\_110518\_versaofinal\_site.pdf> . Acesso em: 10 mar. 2019.

CONTEÚDOS ESCOLARES PARA ALUNOS E PROFESSORES. Disponível em: <www.todamateria.com.br>. Acesso em: 29 jun. 2021.

FORMAS DE ENERGIA E TRANSFORMAÇÕES. Disponível em: <https://phet.colorado.edu/sims/html/energy-forms-and-changes/latest/energy-forms-andchanges\_pt\_BR.html>. Acesso em: 28 jun. 2021.

GAS PROPERTIES. Disponível em: <http://phet.colorado.edu/en/simulation/gas-properties> Acesso em: 28 jun. 2021.

HEWITT, Paul G.; RICCI, Trieste Freire. *Física Conceitual*. Porto Alegre: Bookman Companhia, 2015.

OLIVEIRA, Davi. *Termodinâmica Aula 1*: conceitos iniciais e energia interna. Disponível em: <https://www.youtube.com/watch?v=XmEw-1xYGTw>. Acesso em: 20 jun. 2021.

OLIVEIRA, Davi. *Termodinâmica Aula 2*: trabalho. Disponível em: <https://www.youtube.com/watch?v=T2\_ZcC1tgkY>. Acesso em: 20 jun. 2021.

PRIMEIRA LEI DA TERMODINÂMICA/ENERGIA INTERNA. Disponível em: <https://pt.khanacademy.org/science/physics/thermodynamics/laws-of-thermodynamics/v/ first-law-of-thermodynamics-internal-energy>. Acesso em: 28 jun. 2021.

QUESTÕES ESTRATÉGICAS. Disponível em: <www.questoesestrategicas.com.br>. Acesso em: 29 jun. 2021.

SÓ FÍSICA. Disponível em: <www.sofisica.com.br>. Acesso em: 29 jun. 2021.

TELECURSO 2000. *Aula 27 – Física – Leis da Termodinâmica*. Disponível em: <https://www.youtube.com/watch?v=jPRabgYgB3Q>. Acesso em: 28 jun. 2021.

#### <span id="page-40-0"></span>**SOBRE OS AUTORES**

#### **Rosicler Matiasso**

### [rosicler0311@gmail.com](mailto:rosicler0311@gmail.com)

Mestra em Ensino de Ciências e Matemática no Programa de Pós-Graduação em Ensino de Ciências e Matemática da Universidade de Passo Fundo (UPF). Graduada em Matemática pela Universidade Regional Integrada do Alto Uruguai e das Missões (URI Erechim). Professora do Governo do Estado do Rio Grande do Sul.

#### **Juliano Tonezer da Silva**

### [tonezer@upf.br](mailto:tonezer@upf.br)

Doutor em Informática na Educação, Mestre e Graduado em Ciência da Computação. Professor titular na área de Informática e docente permanente do Programa de Pós-Graduação em Ensino de Ciência e Matemática (orientador de Mestrado e Doutorado), ambos na Universidade de Passo Fundo (UPF), RS. Integra o Grupo de Pesquisa Educação Científica e Tecnológica - GruPECT, investigando temáticas relacionadas a linha de Tecnologias de informação, comunicação e interação aplicadas ao ensino de Ciências e Matemática.

### **Carlos Ariel Samudio Pérez**

#### [samudio@upf.br](mailto:samudio@upf.br)

Doutor em Ciências (Física) pela Universidade Federal do Rio de Janeiro, Mestre em Física pela Universidade Federal de Minas Gerais e Graduado em Licenciatura En Física - Universidad de Panamá. Orientador de Mestrado e Doutorado e pesquisador na área de: Física da matéria condensada, com ênfase em propriedades magnéticas de ligas metálicas e ensino de Física. Ambos no Programa de Pós-Graduação em Ensino de Ciência e Matemática da Universidade de Passo Fundo (UPF), RS.

### <span id="page-41-0"></span>**APÊNDICE A - Primeira Etapa – Pré-aula: Energia Interna de um gás: Atividade 1**

### *Primeira Etapa – Pré-aula: Energia Interna de um gás: Atividade 1*

Em casa, na **pré-aula**, será feita uma sondagem do conhecimento adquirido pelos(as) alunos(as) sobre o tema energia. Para isso, eles(as) responderão às seguintes perguntas:

- 1) Na sua casa, o que faz os aparelhos elétricos funcionarem? E um carro? Existe algo em comum no funcionamento deles?
- 2) De onde vem a energia para os seres humanos fazerem as tarefas básicas? E para onde essa energia vai?
- 3) A respeito das energias a que você se referiu nos itens 1 e 2, elas estão relacionadas com o conceito de energia na Termodinâmica? Explique.

### <span id="page-42-0"></span>**APÊNDICE B - Primeira etapa – Durante a aula: Energia Interna de um gás**

### *Primeira etapa – Durante a aula: Energia Interna de um gás*

Atividade 2: QUESTÕES TEÓRICAS SOBRE ENERGIA

A partir do material que você leu e assistiu em casa responda às seguintes perguntas:

- 1. O que é energia?
- 2. Que tipos de energia você usa no seu dia a dia?
- 3. Qual é a fonte dessas energias que você utiliza no seu cotidiano?
- 4. Quais são as energias que contribuem para a energia interna de uma substância?
- 5. O principal interesse da termodinâmica é a quantidade de energia interna de um sistema ou as variações da energia interna desse sistema?

### QUESTÕES TEÓRICAS SOBRE CALOR

1. (AFA-SP) Assinale a alternativa que define corretamente o calor.

(a) Trata-se de um sinônimo de temperatura em um sistema.

(b) É uma forma de energia contida nos sistemas.

(c) É uma energia de trânsito, de um sistema a outro, devido à diferença de temperatura entre eles.

(d) É uma forma de energia superabundante nos corpos quentes.

(e) É uma forma de energia em trânsito, do corpo mais frio para o mais quente.

2. É correto afirmar que calor e temperatura são sinônimos?

#### <span id="page-43-0"></span>**APÊNDICE C - Primeira etapa – durante a aula: Energia Interna de um gás**

#### *Primeira etapa – durante a aula: Energia Interna de um gás*

Atividade 3: EXERCÍCIOS DE CÁLCULO SOBRE ENERGIA INTERNA

**1.** Qual a energia interna de 1,5 mols de um gás perfeito na temperatura de 20°C? Considere R=8,31 J/mol.K.

**2.** Qual a energia interna de 3m³ de gás ideal sob pressão de 0,5atm?

**3.** A energia interna de um gás é a medida da energia cinética média de todas suas partículas. A energia interna contida em 2 mols de um gás monoatômico ideal, a uma temperatura de 300 K, é de aproximadamente: **Dados:** R = 8,37 J/mol.K. a)  $7,5.10<sup>3</sup>$  J b) 600,0 J c)  $2,5.10<sup>3</sup>$  J

d)  $5,0.10<sup>3</sup>$  J

e) 500,0 J

**4.** Dois mols de um gás diatômico ideal, de massa molar igual a 24 g/mol, encontram-se em uma temperatura de 500 K dentro de um recipiente fechado e rígido de volume igual a  $10^{-3}$ m<sup>3</sup>. Determine:

- a) O módulo da energia interna desse gás em joules.
- b) A pressão que o gás exerce sobre as paredes do recipiente

**5.** Em um recipiente adiabático, são colocados 3 mols de um gás diatômico ideal, a uma temperatura de 500 K. A energia interna desse gás é de, aproximadamente:

**Dados:**  $R = 8,37$  J/mol.K.

a) 3,0.10² J b)  $1,5.10^3$  J c)  $6,3.10^4$  J d)  $4,5.10^5$  J e)  $10, 0.10^2$  J

**6.** Um gás monoatômico e ideal com volume de 3 m<sup>3</sup> é colocado sob uma pressão de 10<sup>6</sup> pascal. A energia interna desse gás, em joules, é igual a:

a) 3, $0.10^6\,\mathrm{J}$ b)  $1,5.10^6$  J

- c)  $15,0.10^6$  J
- d)  $10,\!0.10^5$  J
- e)  $30.10^5$  J

**7.** Em um recipiente adiabático, são colocados 3 mols de um gás diatômico ideal, a uma temperatura de 500 K. A energia interna desse gás é de, aproximadamente:

- **Dados:** R = 8,37 J/mol.K.
- a) 3,0.10² J
- b)  $1{,}5.10^3$  J
- c)  $6,3.10^4$  J
- d)  $4,5.10^5$  J
- e)  $10, 0.10^2$  J

### <span id="page-45-0"></span>**APÊNDICE D - Primeira Etapa – Durante a aula: Energia Interna de um gás – Atividade 4**

### *Primeira Etapa – Durante a aula: Energia Interna de um gás – Atividade 4*

Atividades a serem realizadas quando estiverem manipulando o simulador Energy Forms and Changes (formas e mudanças de energia) da Universidade do Colorado.

- 1. Após manipular o simulador e explorar as diferentes formas e mudanças de energia, escreva na ordem o material que aquece e resfria mais rapidamente calor entre o ferro, tijolo, água e azeite.
- 2. Descreva os diferentes tipos de energia e dê exemplos da vida cotidiana.
- 3. Descreva como a energia pode mudar de uma forma de energia para outra (construa um quadro).
- 4. Explique a conservação de energia em sistemas da vida real.

### <span id="page-46-0"></span>**APÊNDICE E - Primeira Etapa – Pós-Aula: Projeção de um sistema de fontes de energia – Atividade 5**

*Primeira Etapa – Pós-Aula: Projeção de um sistema de fontes de energia – Atividade 5*

A partir dos experimentos que vocês realizaram no laboratório de Informática e do que aprenderam, projetem um sistema, semelhante ao do simulador, com fontes de energia, modificadores e usuários e descrevam como a energia flui e transforma uma forma de energia em outra. Poderão fazê-lo através de texto ou desenho.

## <span id="page-47-0"></span>**APÊNDICE F - Segunda Etapa – Pré-aula: Trabalho na transformação dos gases – Atividade 6**

### *Segunda Etapa – Pré-aula: Trabalho na transformação dos gases – Atividade 6*

A partir do material que o(a) professor(a) disponibilizou para estudo sobre o conceito de trabalho de um gás, responda às seguintes questões:

- 1 O que é trabalho para você?
- 2 Para a Física, o trabalho tem o mesmo sentido? Explique.

### <span id="page-48-0"></span>**APÊNDICE G - Segunda Etapa – Durante a aula: Trabalho de um gás – Atividade 7**

*Segunda Etapa – Durante a aula: Trabalho de um gás – Atividade 7*

### **EXERCÍCIOS SOBRE TRABALHO DE UM GÁS**

**1.** (ENEM-MEC) O esquema da panela de pressão e um diagrama de fase da água são apresentados a seguir.

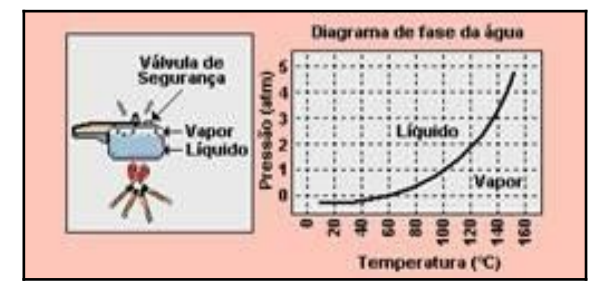

A vantagem do uso de panela de pressão é a rapidez para o cozimento de alimentos e isto se deve

a) à pressão no seu interior, que é igual à pressão externa.

b) à temperatura de seu interior, que está acima da temperatura de ebulição da água no local.

c) à quantidade de calor adicional que é transferida à panela.

d) à quantidade de vapor que está sendo liberada pela válvula.

e) à espessura da sua parede, que é maior que a das panelas comuns.

**2**. (ENEM-MEC) A refrigeração e o congelamento de alimentos são responsáveis por uma parte significativa do consumo de energia elétrica numa residência típica.

Para diminuir as perdas térmicas de uma geladeira, podem ser tomados alguns cuidados operacionais:

I – Distribuir os alimentos nas prateleiras deixando espaços vazios entre eles, para que ocorra a circulação do ar frio para baixo e do quente para cima.

II – Manter as paredes do congelador com camada bem espessa de gelo, para que o aumento da massa de gelo aumente a troca de calor no congelador.

III – Limpar o radiador ("grade" na parte de trás) periodicamente, para que a gordura e a poeira que nele se depositam não reduzam a transferência de calor para o ambiente.

Para uma geladeira tradicional é correto indicar, apenas,

a) a operação I b) a operação II. c) as operações I e II. d) as operações I e III. e) as operações II e III.

**3.** (www.todamatéria.com.br) Determine qual o trabalho realizado por um gás em expansão, que teve seu volume alterado de 5.10<sup>-6</sup>m<sup>3</sup> para 10.10<sup>-6</sup> m<sup>3</sup>, em uma transformação à pressão constante de  $4.10^5$  N/m<sup>2</sup>.

**4.** (www.todamatéria.com.br) Em uma transformação isobárica, um gás realizou um trabalho mecânico de 1.10<sup>4</sup> J sob uma pressão de 2.10<sup>5</sup> N. Se o volume inicial do gás é de 6 m<sup>3</sup>, qual o seu volume final após a expansão?

**5.** (www.questõesestratégicas.com.br)

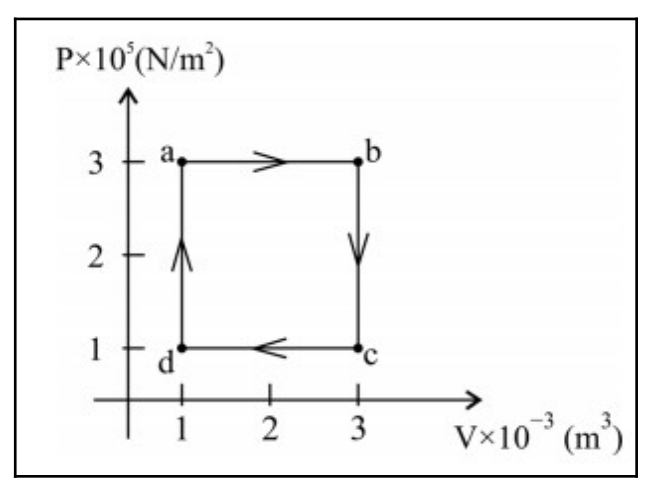

O gráfico apresentado mostra a variação da pressão versus volume de um gás ideal que sofre um processo de expansão e contração isobárico e de aquecimento e resfriamento isocórico.

Com base nesse gráfico, julgue o item seguinte.

O trabalho realizado no ciclo é superior a 430 J.

( ) certo

( ) errado

**6.** (www.questõesestratégicas.com.br) Um gás é aquecido e descreve uma reta vertical em um diagrama PV do estado inicial (2,0 ·10<sup>5</sup> Pa e 4 m<sup>3</sup>) ao estado final (5,0 · 10<sup>5</sup> Pa e 3 m<sup>3</sup>). O trabalho realizado pelo gás sobre o ambiente é de 900 kJ.

( ) certo

( ) errado

**7.** (www.sófísica.com.br) Um gás ideal de volume 12m³ sofre uma transformação, permanecendo sob pressão constante igual a 250Pa. Qual é o volume do gás quando o trabalho realizado por ele for 2kJ?

### <span id="page-51-0"></span>**APÊNDICE H - Segunda Etapa - Pós – aula: Construção de mapa conceitual – Atividade 8**

### *Segunda Etapa - Pós – aula: Construção de mapa conceitual – Atividade 8*

Agora que você já pode compreender o que é, como acontece e por que acontece o trabalho de um gás, juntamente com os(as) colegas de seu grupo, crie um mapa conceitual, usando o aplicativo Menti Minter. Após, cada grupo fará a apresentação para a turma.

### <span id="page-52-0"></span>**APÊNDICE I - Terceira Etapa – Pré-aula: Primeira Lei da Termodinâmica – Atividade 9**

#### *Terceira Etapa – Pré-aula: Primeira Lei da Termodinâmica – Atividade 9*

Após ter assistido aos vídeos e aos *slides* sobre a Primeira Lei da Termodinâmica disponibilizados pelo(a) professor(a), responda às seguintes perguntas:

1. Considere uma garrafa térmica fechada com certa quantidade de água em seu interior. A garrafa é agitada fortemente por um longo período de tempo. Ao final desse período, pode-se dizer que a temperatura da água:

a) aumenta, pois o choque entre as moléculas gera calor.

b) aumenta, pois o ato de chacoalhar aumenta a energia interna da água.

c) aumenta, pois o trabalho vai ser transformado em calor.

d) diminui, pois a parede interna da garrafa térmica vai absorver o calor da água.

e) permanece constante, pois a garrafa térmica não permite troca de calor.

2. Enquanto se expande, um gás recebe o calor Q=100J e realiza o trabalho τ=70J. Ao final do processo, podemos afirmar que a energia interna do gás:

a) aumentou 170J.

- b) aumentou 100J.
- c) aumentou 30J.

d) diminuiu 70J.

e) diminuiu 30J.

3. Em relação à Primeira Lei da Termodinâmica, julgue os itens abaixo com Verdadeiro (V) ou Falso(F):

I- A variação da energia interna, quando um sistema absorve 200 cal e realiza um trabalho de 200J, é 400J.

II- Um sistema que cede 50 cal para o meio ambiente e recebe trabalho de 150J tem variação de energia interna negativa.

III- Calor e trabalho são duas grandezas físicas de mesma dimensão.

- a) V-V-F
- $b)$  V-F-V
- c) V-F-F
- d) F-V-V
- e) F-V-F

4. A Primeira Lei da Termodinâmica diz a respeito à:

- a) dilatação térmica.
- b) conservação da massa.

c) conservação da quantidade de movimento.

- d) conservação da energia.
- e) irreversibilidade do tempo.

5. As afirmativas abaixo referem-se ao 1º princípio da Termodinâmica. Assinale a seguir a alternativa correta:

I- Em uma transformação isotérmica o calor trocado entre o sistema e o meio corresponde ao trabalho mecânico envolvido;

II- Em uma transformação isovolumétrica, o calor envolvido corresponde à variação da energia interna;

III- Em uma transformação adiabática, o trabalho mecânico envolvido corresponde à variação de energia interna com sinal trocado.

a) Nenhuma das afirmativas é correta.

b) Somente as afirmativas I e II são corretas.

c) Somente as afirmativas I e III são corretas.

- d) Somente as afirmativas II e III são corretas.
- e) As afirmativas I, II e III são corretas.

### <span id="page-54-0"></span>**APÊNDICE J - Terceira Etapa – Durante a aula: uso de simulador para evidenciar a Primeira Lei da Termodinâmica – Atividade 10**

### *Terceira Etapa – Durante a aula: uso de simulador para evidenciar a Primeira Lei da Termodinâmica – Atividade 10*

### **Atividades a serem realizadas durante o uso do simulador**

1) Inserir aproximadamente 200 moléculas de gás no recipiente. Após, fornecer calor ao sistema. Agora, responda: o que esse calor provocou no sistema?

2) Retire calor do sistema e diga o que isso vai provocar.

### **1) Observação da Lei de Boyle e Mariotti: variação da pressão com o volume, a temperatura constante;**

**a)** Estando o sistema com 100 partículas "pesadas" e à temperatura de 300 K, selecione a opção "*Temperature*" no menu "*Hold constant*", para mantê-la constante. Registre as medidas do comprimento e da pressão (observadas na simulação) e do volume (calculado por meio das dimensões do recipiente) no quadro a seguir. Varie o comprimento de 2 em 2 nm iniciando em 5 nm até atingir 15 nm. Após finalizar as medidas a 300 K, selecione "*Nothing*" no menu "*Hold constant*", aqueça o sistema para as temperaturas de 400 K e 500 K, repetindo todo procedimento para cada temperatura e registrando os valores no quadro.

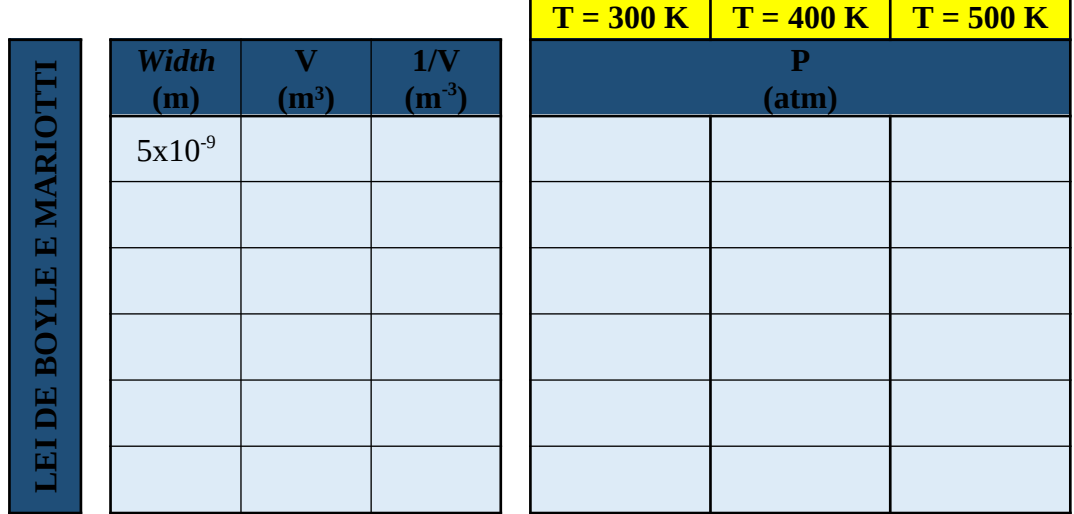

**b)** Construa o gráfico de pressão (eixo y) *versus* volume (eixo x), representando no mesmo gráfico os resultados obtidos para as três temperaturas analisadas.

**Gráfico pressão** *versus* **volume**

**c)** Construa o gráfico de pressão (eixo y) *versus* o inverso do volume (eixo x), representando no mesmo gráfico os resultados obtidos para as três temperaturas analisadas.

**Gráfico pressão** *versus* **1/volume**

**d)** No gráfico construído no item b.2, as curvas são chamadas de **Isoterma.**

### **2) Observação da Lei de Charles e Gay Lussac – parte 1: variação do volume com a temperatura, a pressão constante**

**a)** Volte o sistema para a posição inicial (100 partículas pesadas, comprimento de 5 nm, temperatura 300 K). No menu "*Hold constant*", marque agora a opção "*Pressure ↕V*". Registre as medidas do comprimento (observada na simulação) e do volume (calculado) no quadro a seguir. Varie a temperatura de 100 em 100 K iniciando em 300 K até atingir 800 K, registrando os valores no quadro.

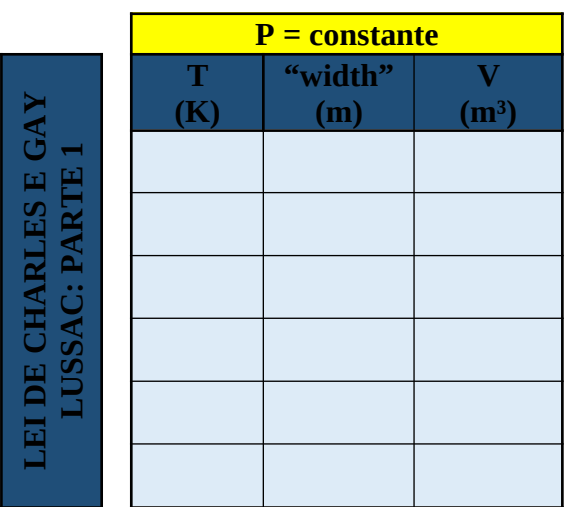

### **a)** Construa o gráfico de volume (eixo y) *versus* temperatura (eixo x) para esse experimento.

**Gráfico volume versus temperatura**

**b)** No gráfico construído no item b.2, as curvas são chamadas de **isobáricas.**

### **3) Observação da Lei de Charles e Gay Lussac – parte 2: variação da pressão com a temperatura, a volume constante**

**a)** Volte o sistema para a posição inicial (100 partículas pesadas, comprimento de 5 nm, temperatura 300 K). No menu "*Hold constant*", marque agora a opção "*Volume*". Registre as medidas de pressão no quadro a seguir. Varie a temperatura de 100 em 100 K iniciando em 300 K até atingir 800 K, registrando os valores no quadro.

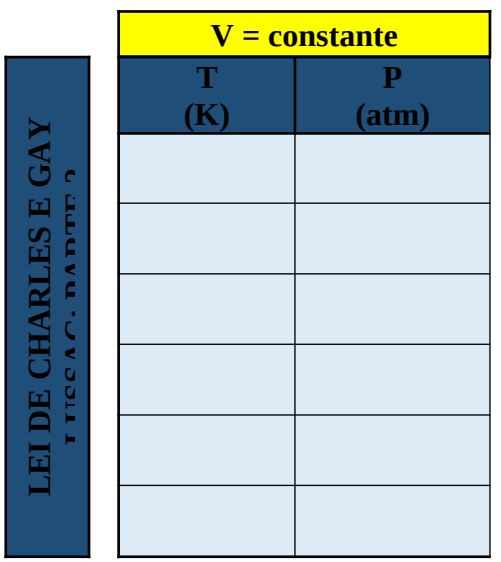

**b)** Construa o gráfico de pressão (eixo y) *versus* temperatura (eixo x) para esse experimento.

**Gráfico pressão versus temperatura**

**c)** No gráfico construído no item b, as curvas são chamadas de **isovulmétricas.**

### <span id="page-57-0"></span>**APÊNDICE K - Terceira Etapa – Durante a aula: Resolução de exercícios da 1ª lei da Termodinâmica – Atividade 11**

### *Terceira Etapa – Durante a aula: Resolução de exercícios da 1ª lei da Termodinâmica – Atividade 11*

### **EXERCÍCIOS TEÓRICOS PRIMEIRA LEI DA TERMODINÂMICA**

**1**. Sobre os gases monoatômicos e ideais que passam por um processo de transformação **isobárica**, podemos afirmar **corretamente** que:

a) Toda a quantidade de calor (**Q)** cedida ao sistema será transformada em trabalho mecânico.

b) A quantidade de calor (**Q)** cedida ao sistema é diretamente proporcional à sua variação de temperatura.

c) A energia interna do gás (**U**) permanece constante.

d) A variação de energia interna (**ΔU**) é inversamente proporcional à variação volumétrica (**ΔV**).

e) A temperatura do gás varia, mas não há trocas de calor entre o sistema e o meio externo.

**2.** Um gás é submetido a um processo sob **pressão constante** de 400 N/m<sup>2</sup> e sofre uma redução de seu volume em 0,25 m<sup>3</sup> . Assinale aquilo que for **FALSO**:

a) a quantidade de trabalho realizada sobre o gás foi de - 100 J;

b) a variação da energia interna é de -150 J;

c) o gás recebe 250 J de calor;

d) o gás cede 250 J de calor;

e) a variação de temperatura desse gás é negativa;

**3.** Em uma transformação isobárica, a pressão do gás é \_\_\_\_\_\_\_, e sua energia interna

aumenta se a diferença entre \_\_\_\_\_\_ e \_\_\_\_\_\_\_ for \_\_\_\_\_\_\_\_\_.

a) constante, calor, trabalho, nula.

b) constante, calor, trabalho, negativa.

c) variável, calor, trabalho, positiva.

d) constante, trabalho, calor, negativa.

e) constante, calor, trabalho, positiva.

- **4**. Pode ser considerado um exemplo de processo isobárico:
- a) Um balão de gás Hélio que sobe pelo empuxo atmosférico.
- b) Aquecimento da água em um bule.
- c) Água subindo pelo canudo devido à sucção.
- d) Convecção do vapor de água.

**5**. (Med. Taubaté-SP) Considere as afirmações abaixo:

l. Em uma transformação isobárica não varia a pressão.

ll. Em uma transformação isocórica não varia o volume.

lll. Em uma transformação isométrica não varia a temperatura.

Com relação às três afirmações acima, podemos dizer que...

a) apenas l é verdadeira

- b) apenas ll é verdadeira
- c) apenas lll é verdadeira
- d) l e ll são verdadeiras
- e) todas são verdadeiras

**6**. (FAM-SP) Se a energia cinética média das moléculas de um gás aumentar e o volume permanecer constante:

- a) a pressão do gás aumentará e a sua temperatura permanecerá constante.
- b) a pressão permanecerá constante e a temperatura aumentará.
- c) a pressão e a temperatura aumentarão.
- d) a pressão diminuirá e a temperatura aumentará.

e) a temperatura diminuirá e a pressão permanecerá constante.

**7**. (UECE) Do ponto de vista da primeira lei da termodinâmica, o balanço de energia de um dado sistema é dado em termos de três grandezas:

a) pressão, volume e temperatura.

- b) calor, energia interna e volume.
- c) trabalho, calor e energia interna.
- d) trabalho, calor e densidade.

**8.** (MACKENZIE-SP) Mantendo uma estreita abertura em sua boca, assopre com vigor sua mão agora! Viu? Você produziu uma transformação adiabática! Nela, o ar que você expeliu sofreu uma violenta expansão, durante a qual:

a) o trabalho realizado correspondeu à diminuição da energia interna desse ar, por não ocorrer troca de calor com o meio externo;

b) o trabalho realizado correspondeu ao aumento da energia interna desse ar, por não ocorrer troca de calor com o meio externo;

c) o trabalho realizado correspondeu ao aumento da quantidade de calor trocado por esse ar com o meio, por não ocorrer variação da sua energia interna;

d) não houve realização de trabalho, uma vez que o ar não absorveu calor do meio e não sofreu variação de energia interna;

e) não houve realização de trabalho, uma vez que o ar não cedeu calor para o meio e não sofreu variação de energia interna.

### <span id="page-60-0"></span>**APÊNDICE L - Terceira Etapa – Durante a aula: Resolução de exercícios da 1ª lei da Termodinâmica – Atividade 12**

### *Terceira Etapa – Durante a aula: Resolução de exercícios da 1ª lei da Termodinâmica – Atividade 12*

### **EXERCÍCIOS DE CÁLCULO 1ª lei da Termodinâmica**

1. (UFRRJ) Um sistema termodinâmico, ao passar de um estado inicial para um estado final, tem 200 J de trabalho realizado sobre ele, liberando 70 cal. Usando a 1ª Lei da termodinâmica e considerando que 1cal equivale a 4,19J, indique o valor, com os respectivos sinais, das seguintes grandezas:  $\tau =$   $Q =$   $\Delta U =$ 

2. (Unesp) Um gás, que se comporta como gás ideal, sofre expansão sem alteração de temperatura, quando recebe uma quantidade de calor  $Q = 6$  J.

a) Determine o valor ΔU da variação da energia interna do gás.

b) Determine o valor do trabalho τ realizado pelo gás durante esse processo.

3. (Ufes) Um cilindro de parede lateral adiabática tem sua base em contato com uma fonte térmica e é fechado por um êmbolo adiabático pesando 100N. O êmbolo pode deslizar sem atrito ao longo do cilindro, no interior do qual existe certa quantidade de gás ideal. O gás absorve uma quantidade de calor de 40J da fonte térmica e se expande lentamente, fazendo o êmbolo subir até atingir uma distância de 10cm acima da sua posição original. Nesse processo, a energia interna do gás

a) diminui 50 J. b) diminui 30 J. c) não se modifica. d) aumenta 30 J. e) aumenta 50 J.

4. (UFSM) Um gás ideal sofre uma transformação: absorve 50cal de energia na forma de calor e expande-se realizando um trabalho de 300J. Considerando 1cal=4,2J, a variação da energia interna do gás é, em J, é de

- a) 250 b) -250 c) 510
- d) -90 e) 90

5. (Unesp) Transfere-se calor a um sistema, num total de 200 calorias. Verifica-se que o sistema se expande, realizando um trabalho de 150 joules, e que sua energia interna aumenta. a) Considerando 1 cal = 4J calcule a quantidade de energia transferida ao sistema, em joules.

 b) Utilizando a Primeira Lei da Termodinâmica, calcule a variação de energia interna desse sistema.

### GABARITO

1. τ = - 200 J (o trabalho é sobre o gás).  $Q = -70$  cal  $= -293$  J (calor liberado).  $\Delta U = -93$  J 2. [A] 3. [D] 4. [D] 5. a) 800 joules b) 650 joules

### <span id="page-62-0"></span>**APÊNDICE M - Terceira Etapa – Pós-aula: Quadro da variação de energia – Atividade 13**

### *Terceira Etapa – Pós-aula: Quadro da variação de energia – Atividade 13*

1. Preencha o quadro abaixo com os alimentos que normalmente consome ao longo de um dia. Procure na Internet a quantidade de calorias correspondentes a esses alimentos e insira no quadro. Na coluna de "calorias gastas", escreva as atividades que você faz durante este dia e também pesquise na Internet quanto equivalem em calorias estas atividades e insira o valor no quadro. Na última coluna, faça o cálculo da variação de Energia utilizando a fórmula: ΔU = Q - τ

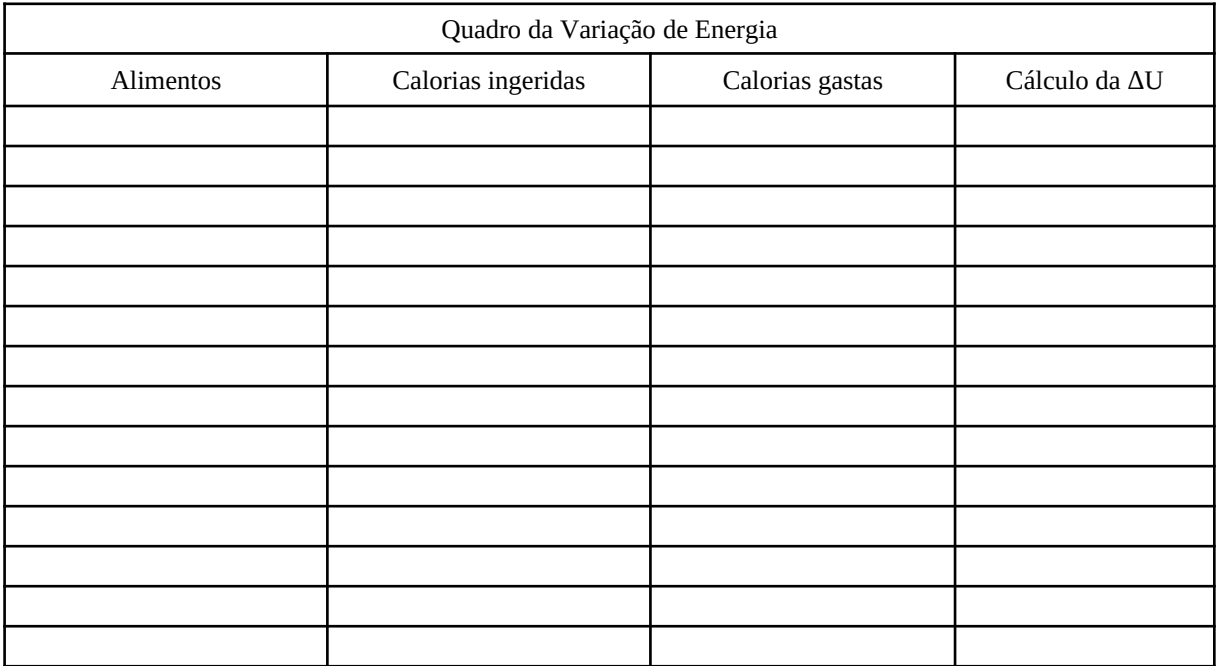

### <span id="page-63-0"></span>*Terceira Etapa – Pós-aula: Quiz presencial – Atividade 14*

Perguntas Quiz presencial sobre a Termodinâmica:

- 1) Quando Q = 0 (o gás não recebe e nem perde calor) a Transformação é Adiabática?  $V(X)$   $F()$
- 2) Quando ΔU = 0 (a temperatura não varia) a Transformação é Isotérmica?  $V(X)$   $F()$
- 3) Quando τ = 0 (o volume do gás não varia) é uma Transformação Isocórica.  $V(X)$   $F()$
- 4) A Primeira Lei da Termodinâmica é uma forma de expressar a Lei da conservação da Energia.

 $V(X)$   $F()$ 

5) Do ponto de vista da Primeira Lei da Termodinâmica, o balanço de energia de um dado sistema é dado em termos de três grandezas: pressão, volume e temperatura.

 $V()$   $F(X)$ 

6) Com base nos conhecimentos sobre a Termodinâmica, é correto afirmar: nos processos cíclicos, a energia interna não varia, pois volume, pressão e temperatura são iguais no estado inicial e final.

 $V(X)$   $F()$ 

7) Considere uma garrafa térmica fechada com uma certa quantidade de água em seu interior. A garrafa é agitada fortemente por um longo período de tempo. Ao final, pode-se dizer que a temperatura da água aumenta, pois o ato de chacoalhar aumenta a energia interna da água?

 $V(X)$   $F()$ 

8) Pode ser considerado um exemplo de processo Isocórico o aquecimento da água em um bule?

 $V(X)$   $F()$ 

9) Nos processos isovolumétricos, a pressão do gás permanece constante, enquanto a temperatura e o volume variam, de forma que nenhum trabalho é realizado por ou sobre o gás.

 $V()$   $F(X)$ 

10) A Primeira Lei da Termodinâmica diz que o calor fornecido a um gás é igual à soma do trabalho realizado pelo gás e sua variação de energia interna.

 $V(X)$  F()

### <span id="page-65-0"></span>*Quarta etapa: Conclusão – Atividade 15*

### **Exercícios teóricos da Primeira Lei da Termodinâmica**

**Obs.:** Os exercícios de 01 a 10 foram extraídos do livro "Física Conceitual", de Paul G. Hewit, 2015.

- 1. De onde vem a palavra *Termodinâmica*?
- 2. O estudo da termodinâmica diz respeito fundamentalmente a processos microscópicos ou macroscópicos?
- 3. O que mais, além da energia cinética, contribui para a energia interna de uma substância?
- 4. O principal interesse da Termodinâmica é a quantidade de energia interna de um sistema ou as variações da energia interna desse sistema?
- 5. Como o princípio da conservação da energia se relaciona com a primeira lei da Termodinâmica?
- 6. O que acontece com a energia interna de um sistema quando é realizado trabalho sobre ele? O que acontece com sua temperatura?
- 7. Qual é a relação entre o calor cedido a um sistema, a variação ocorrida em sua energia interna e o trabalho externo por ele realizado?
- 8. Qual é a condição necessária para um processo ser adiabático?
- 9. Se um trabalho é realizado *sobre* o sistema, sua energia interna aumenta ou diminui? Se o trabalho é realizado *pelo* sistema, a energia interna do sistema aumenta ou diminui?
- 10. Qual é a forma adiabática da primeira lei?

### <span id="page-66-0"></span>**APÊNDICE P - Slides Termodinâmica trabalho de um gás**

### <https://sites.google.com/upf.br/produtoeducacionalrosicler/inicio>

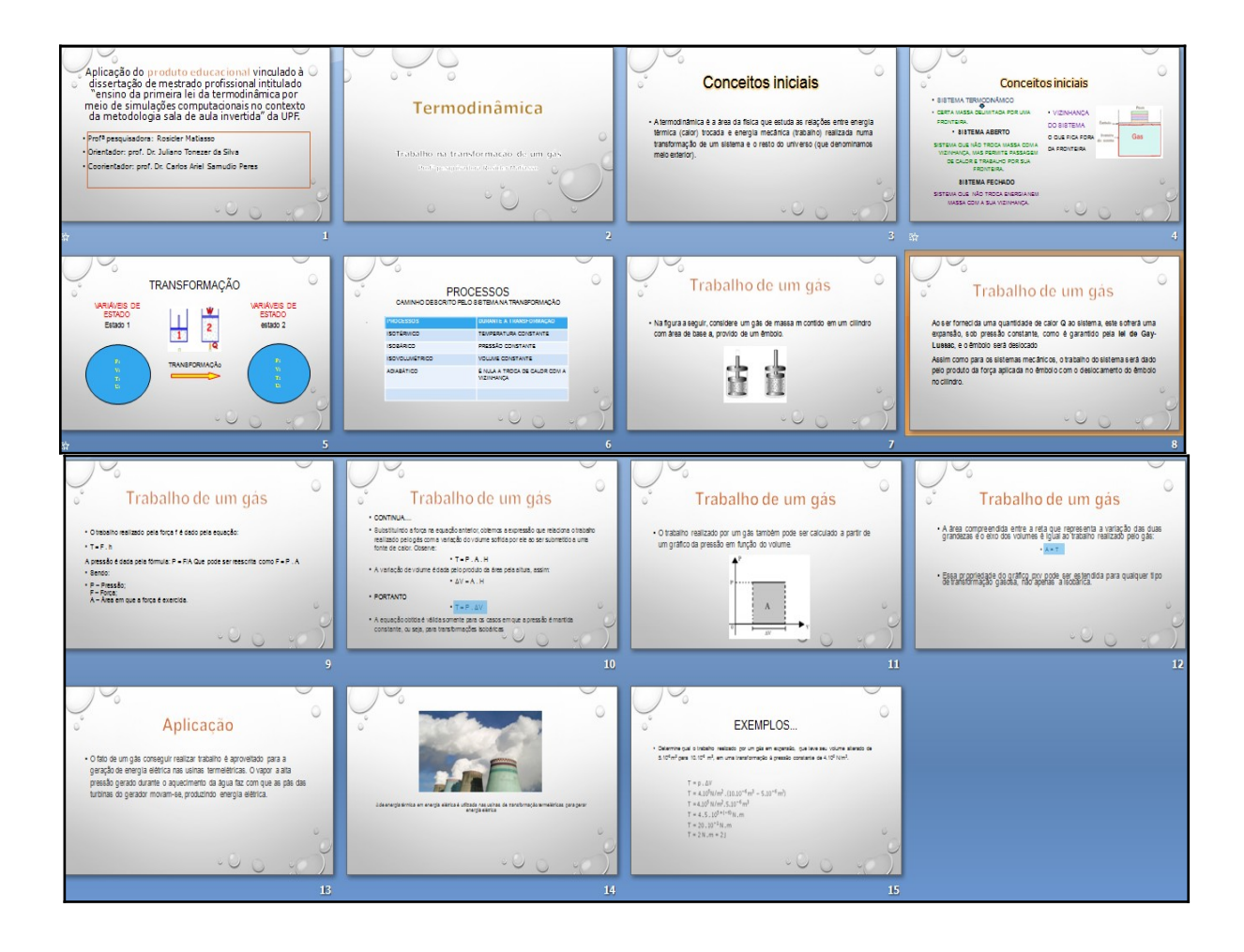

# <span id="page-67-0"></span><https://sites.google.com/upf.br/produtoeducacionalrosicler/inicio>

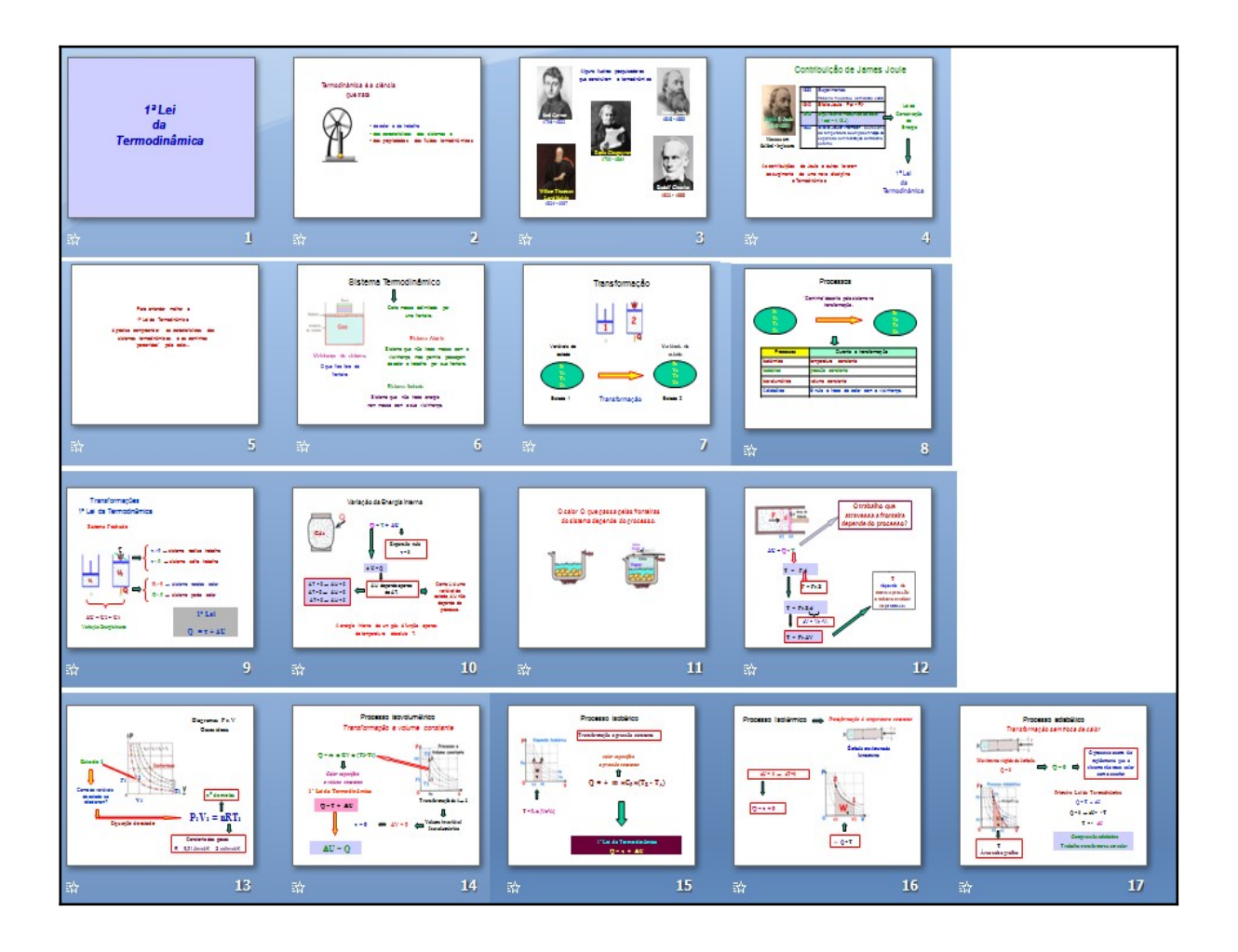

# <span id="page-68-0"></span>**APÊNDICE R - Slides Energia**

# <https://sites.google.com/upf.br/produtoeducacionalrosicler/inicio>

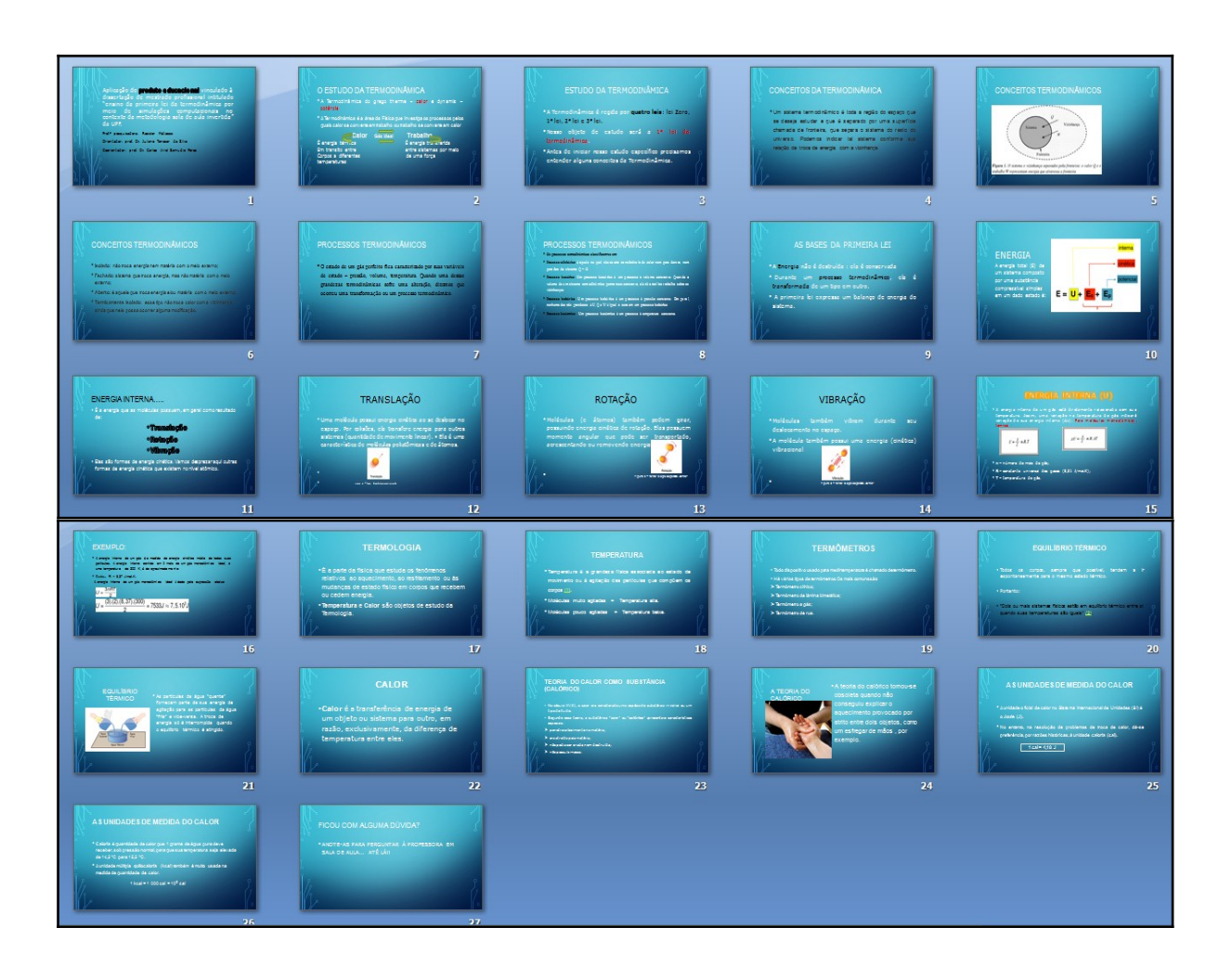